# **Built with MPS**

**A**mbeddr

An extensible C language and IDE with support for formal verification, requirements and PLE.

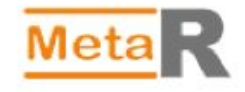

Meta R IDE - blending user interfaces and scripting to help biologist analyze data

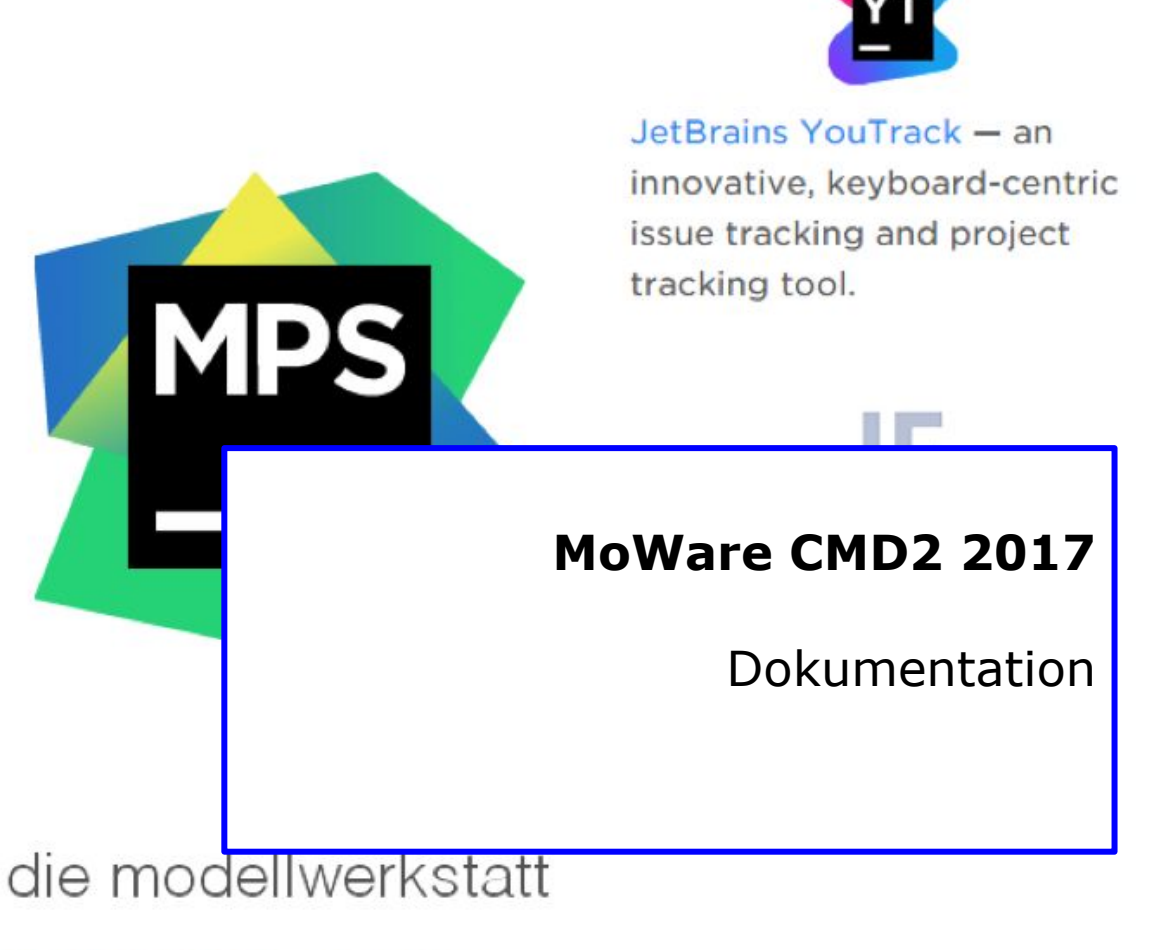

die modellwerkstatt - developing business applications made easy

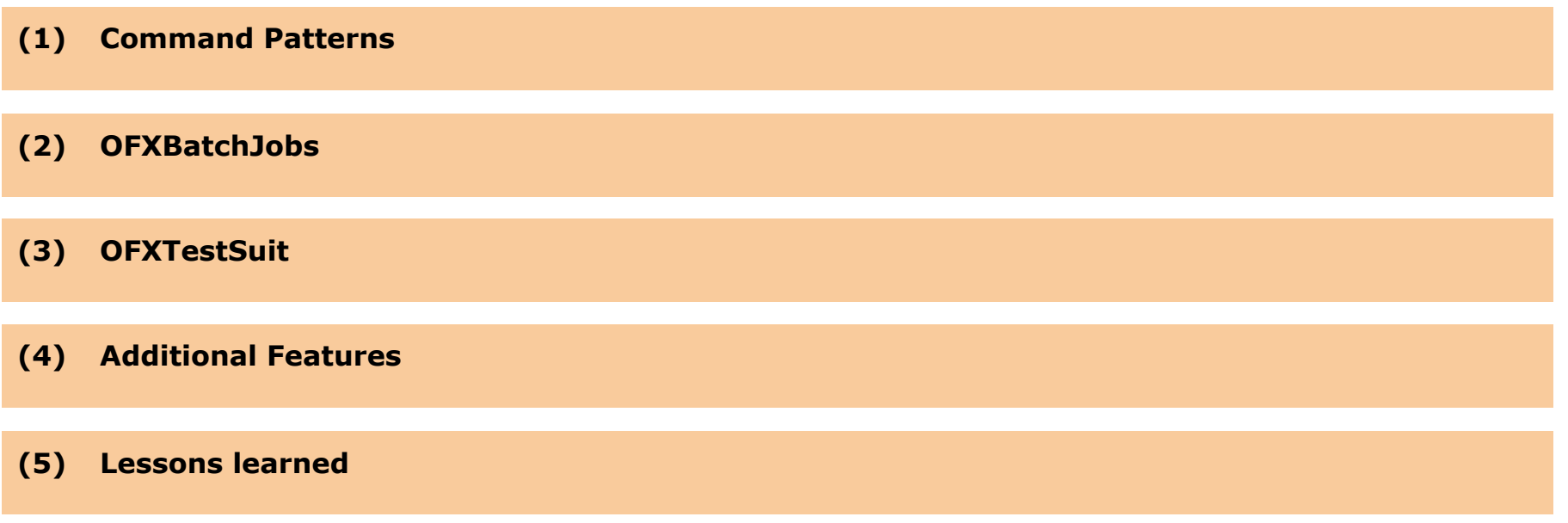

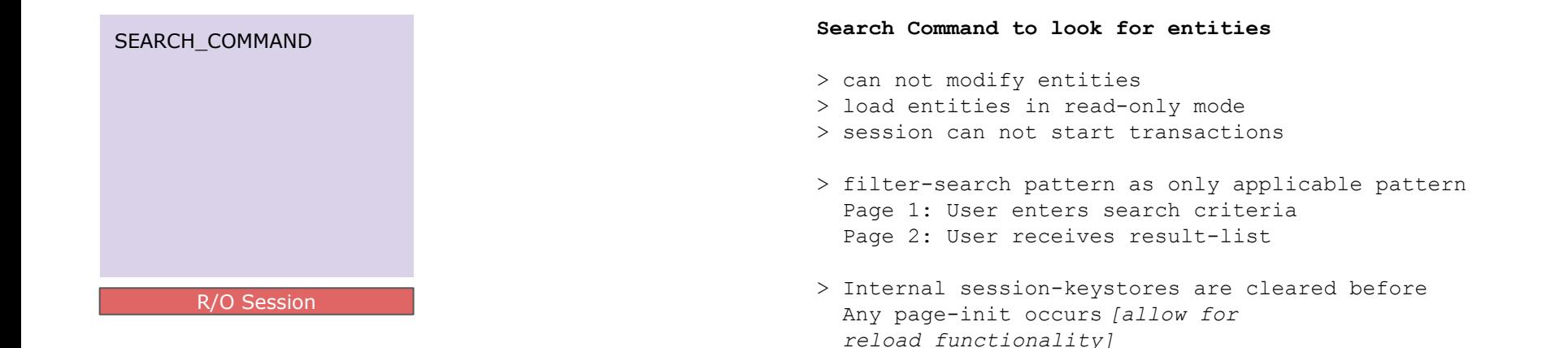

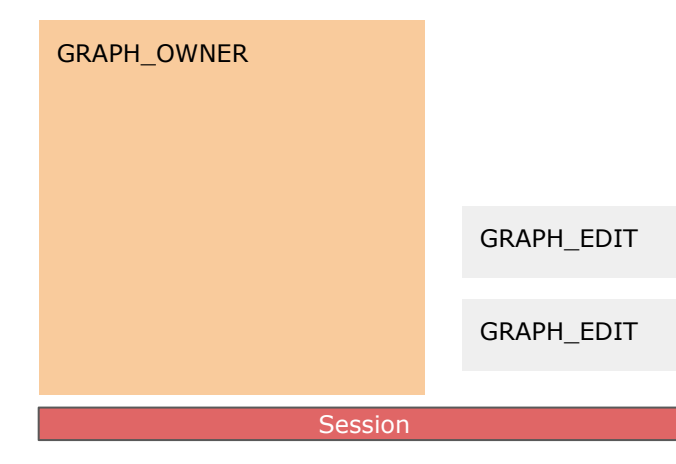

### **Graph\_Owner Command to modify graph of entities**

- > Graph\_Owner provides a read/writeable session with transaction
- > Checkout entities and assemble them to a graph
- > Visualize this graph within a page of the Graph\_Owner
- > Provide a "Save & Close" Button to let the user save the current graph
- > Use Graph Edit commands to edit the graph directly
- > Only one Graph\_Edit (modal prompt window)
- > Shared session between Graph\_Edits and Graph\_Owner

### > **SEARCH\_COMMAND**

Read only session, keystores are cleared on every page-init

### > **GRAPH\_OWNER + GRAPH\_EDIT**

 GRAPH\_OWNER comes with a read/write session Only one GRAPH\_EDIT can be executed at the same time

### > **GRAPH\_OWNER\_MODAL**

 Behaves exactly like a GRAPH\_OWNER, except that users are prevented from switching to other tabs before terminating the GRAPH\_OWNER\_MODAL

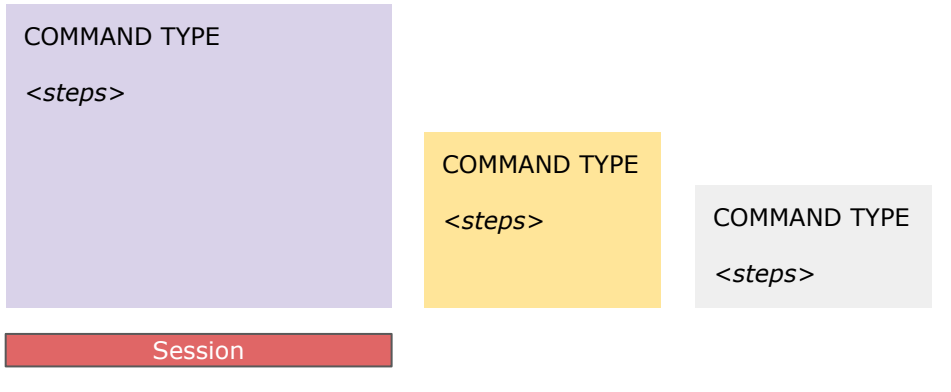

# **Command Patterns**

- *Do not repeat yourself in code* (command flexibility, minimize num of commands, enhance maintainability)
- Agree on a common application structure, a common style on how to handle recurring requirements
- Repeatable common solution for all apps
- Articulate app situations more clearly, to allow refacts in future
- Division of concerns: separate domains for reusage
- Allow Top-Level testing of command sequences
- MoWare Support for patterns arrangements are well tested

### **The concept: Command in Sequenz ausführen**

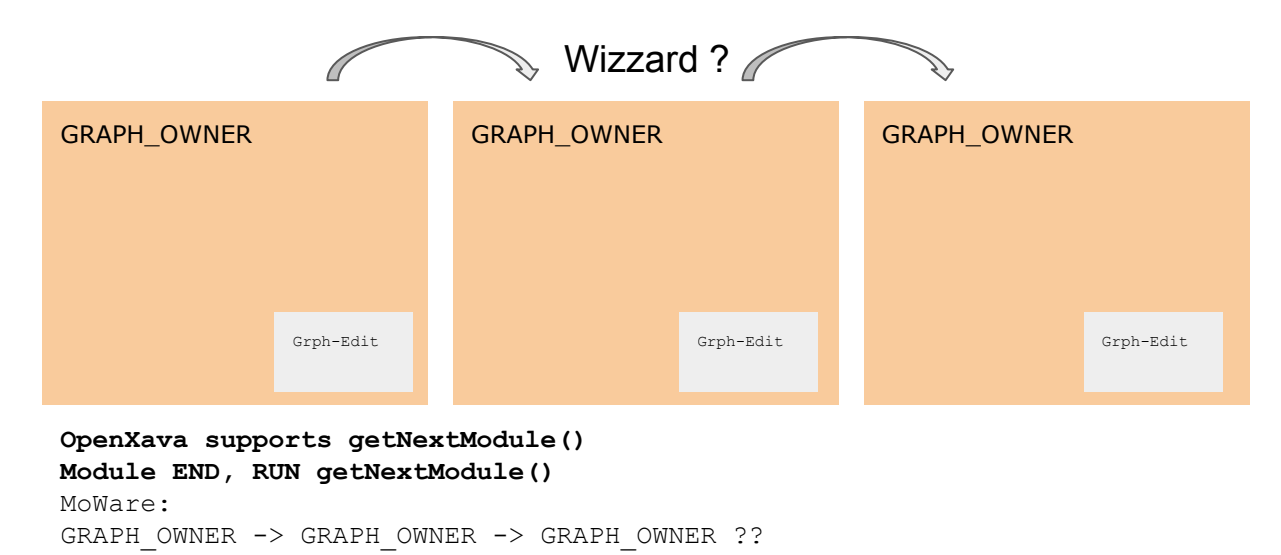

1. SP - Standard Pattern 2. W - Wizzard Pattern 3. UD - Update Pattern 4. FSP - Filter Search Pattern 5. MEP1 - Multiple Execution Pattern (GRAPH\_OWNER) 6. MEP2 - Multiple Execution Pattern (GRAPH\_EDIT) 7. PP - Print Pattern (aka Status Change Pattern) 8. SGO - Sub Graph Owner Pattern 9. CEP - Create Edit Pattern 10. THP - Task Handling Pattern 11. GCP - Graph Composition Pattern 12. BEP - Base Entity Pattern 13. BJH - Batch Job Pattern

### **Document Centered Applications**

Document with Information Modelled as a Graph

Checkout the Document - give me the document Checkin the Document - give the doc back Version / Unit of Work / Transaction

#### ACID paradigm

Atomicity - all or nothing Consistency - one state to the next Isolation - concurrent execution Durability -fully persisted

- 1. Pass KEY of document to GRAPH OWNER
- 2. Checkout document completely
- 3. <Adjust Graph according to Business Logic>
- 4. <Validate Graph according to Business Logic>
- 5. (let user edit the document)
- 6. <Adjust Graph according to Business Logic>
- 7. <Validate Graph according to Business Logic>
- 8. Checkin document completely
- 9. Forward some information from document to application (in order to update states)

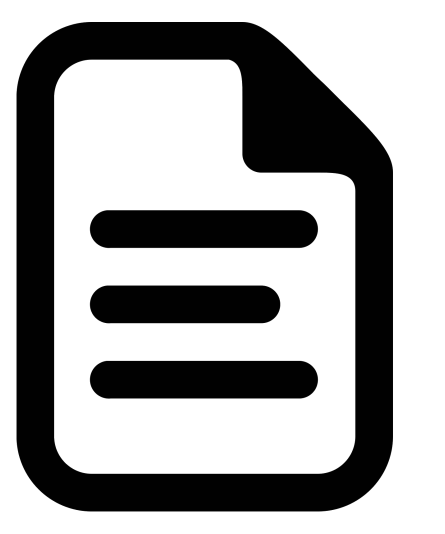

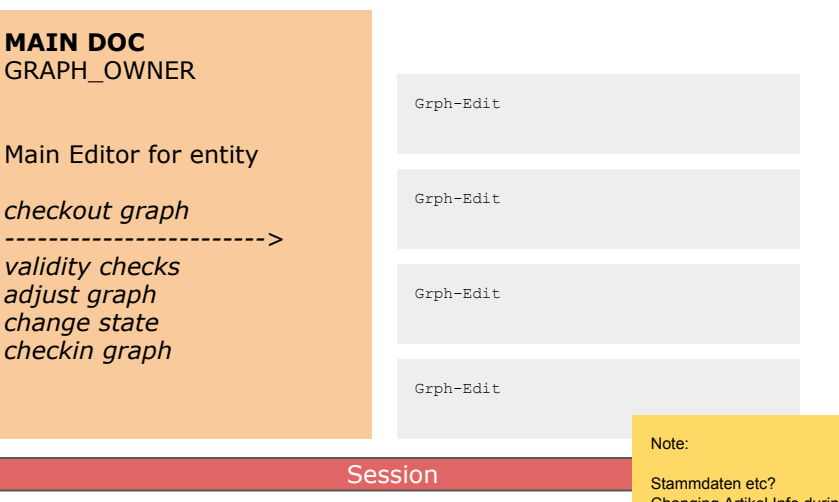

Changing Artikel Info during Day? Scopes etc.

### **Document Centered Applications**

- 1. Pass KEY of document to GRAPH OWNER
- 2. Checkout document completely
- 3. <Adjust Graph according to Business Logic>
- 4. <Validate Graph according to Business Logic>
- 5. (let user edit the document)
- 6. <Adjust Graph according to Business Logic>
- 7. <Validate Graph according to Business Logic>
- 8. Checkin document completely
- 9. Forward some information from document to application (in order to update states)

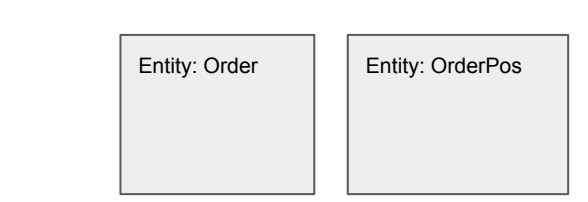

**OrderService** // access infra, mappings etc… // domain calculations (order + order pos) at one place

**MAIN DOC** Main Editor for entity GRAPH\_OWNER *checkout graph adjust graph validity checks ------------------------> validity checks adjust graph change state checkin graph* **Session calculateSum() complete() validate()** Grph-Edit Grph-Edit Single MAIN DOC per Domain ? Update Domain after executing any command in MAIN DOC Validate Domain continiously Never deviate from this concept (sub-go?)

### **SP - Standard Pattern**

Edit Documents of a certain type - The MAIN DOC GRAPH OWNER

- > Handles Session + checkout / checkin of graph
- > Has a single Page
- > Uses cancel, Flag and Conditions
- > Must be available almost always! At least in RO mode!

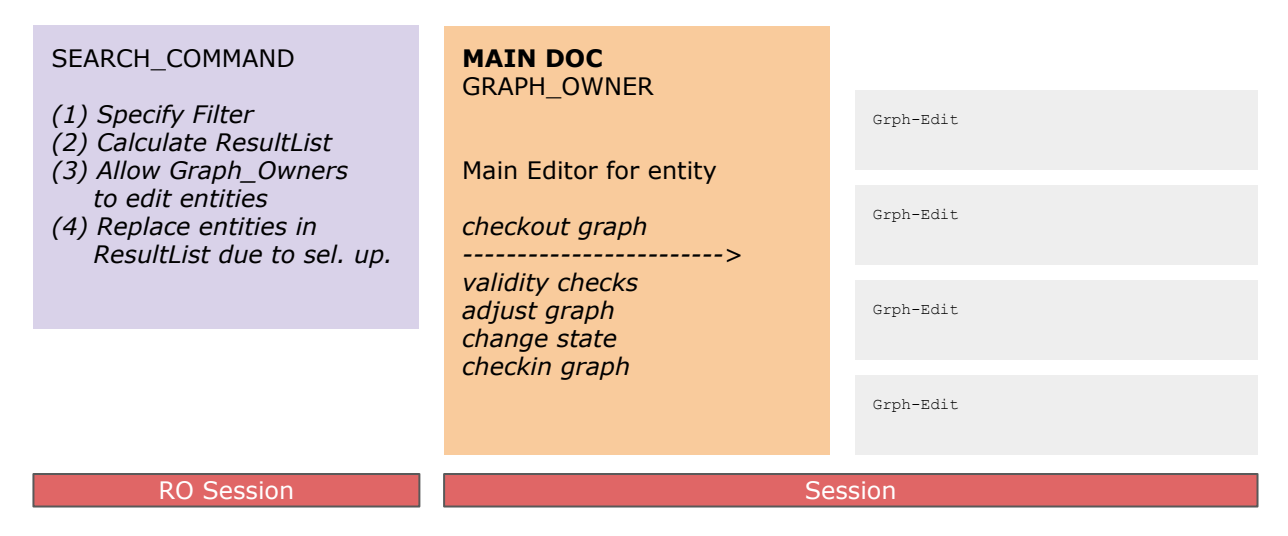

- (1) Checkout Graph
- (2) Adjust & Validate Graph
- (3) *<User can edit>*
- (4) Adjust & Validate Graph
- 

(5) Checkin Graph *??? Right now, we can not come up with validation checks during page init / command init to warn user on problems with graph?????* 

> *Right now the assumption is that all existing graphs are valid, were validated!*

### **SP - Standard Pattern (SUOP)**

#### The **Selection Update On Parent**

- > Goal: Update information in search-result after main-doc execution
- > Replace complete entity in search commands graph
- > Throw away old entity, assign entity from main-doc
- > New: Multiple selection updates possible for differentSEARCH CMDs

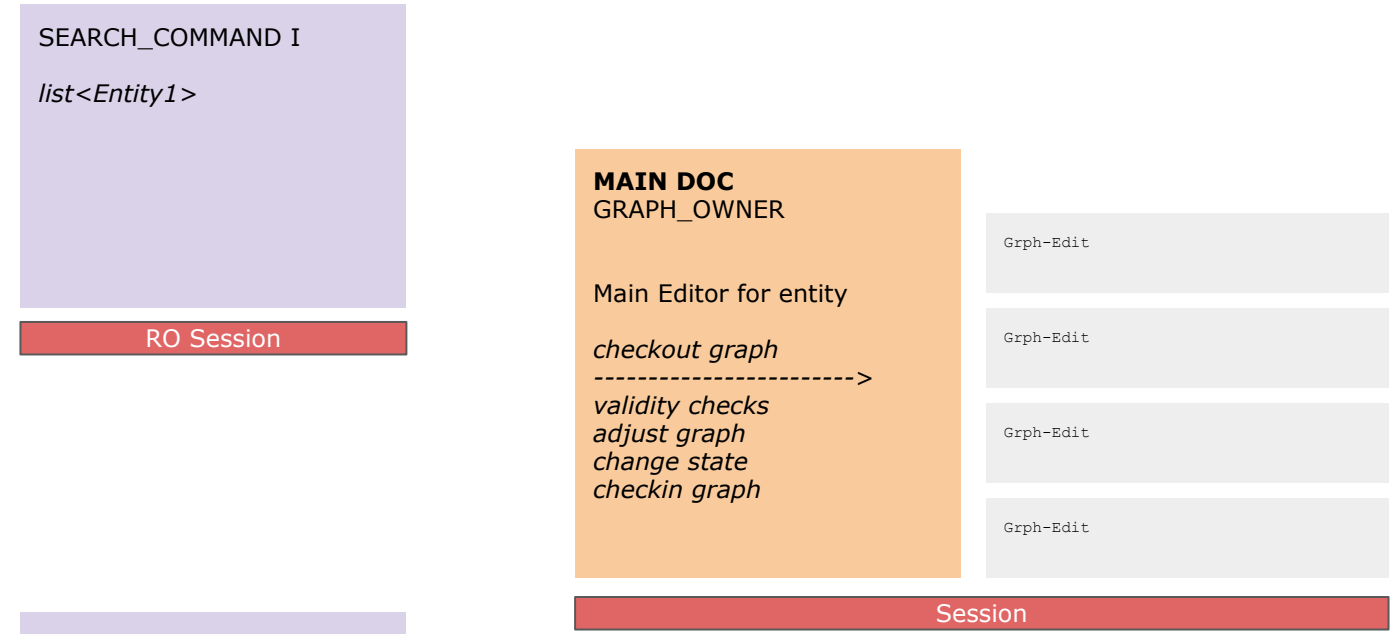

SEARCH\_COMMAND II

list<Entity2>

### RO Session

### **MAIN\_DOC Graph Owner**

```
class RekoAkt {
```

```
public RekoAkt flattenGraph(void) {
```

```
this.referenz = null;
```
this.list.clear(); this.list = null;

return this;

```
}
```
}

**Command selection update: akt.flattenGraph()**

# **Standard Pattern: Graph\_Owner in modal mode**

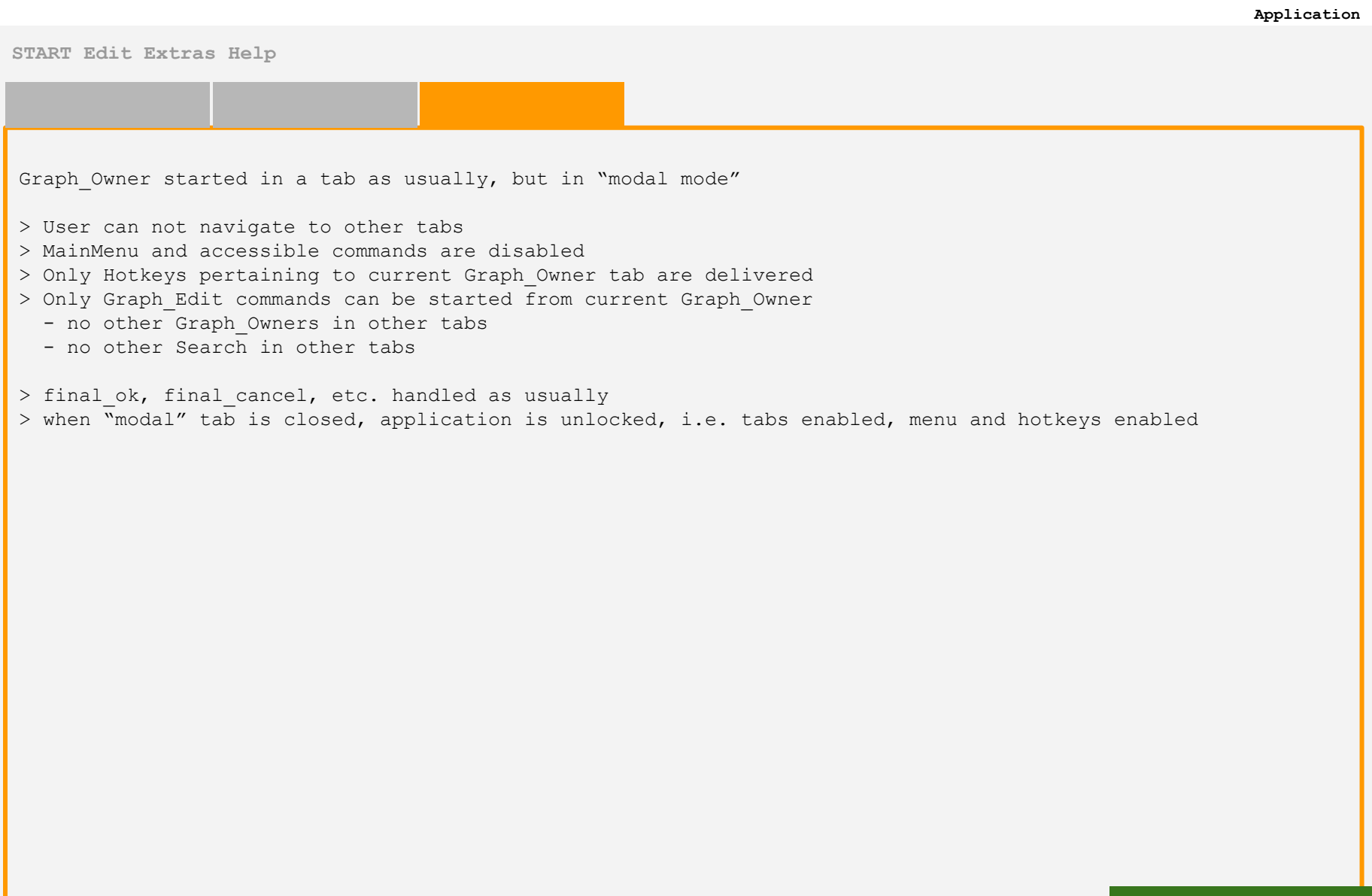

### **FSP - Filter Search Pattern**

Search Entities with user given filter

Page1: Filter DelegateForm Page2: Result Table

**ViewObject MyFilterVO**

 Filter Property 1 Filter Property 2 Filter Property 3

+ ResultList

### SEARCH\_COMMAND

- *(1) Set <default> values for all filter properties*
- *(2) User can adjust values of filter properties*
- *(2) Calc result and assign MyFilterVo.resultList*
- *(3) Graph\_Owner might edit result entities*
- *(4) Graph\_Owner issues selection-updates for Search\_Command Page2 (bound to MyFilterFo.resultList)*

?

### **Page1 Filter DelegateForm**

### *boundTo:* **MyFilterVO**

Delegate 1 Delegate 2 Delegate 3

… …

#### **Page2: Result Table**

### *boundTo:* **MyFilterVO***.resultList*

Entity 1 Entity 2 Entity 3

#### RO Session

Do not pass entities across sessions ! (pass id only) Do not issue selection-updates with huge object graphs !

### **W - Wizzard pattern**

Wizzard to enrich information across multpile pages

Page 1: UI entry Page 2: again UI entry Page 3: more UI entry / editing

### GRAPH\_OWNER / GRAPH\_EDIT

*(1) one single command handles multiple UI*

*(?) division of concerns? Does the data structures and pages relate strongly to each other?*

*(?) Jumps forward/backward are possible, but is it necessary?*

*(?) railway oriented programming - cancel / done stops whole command*

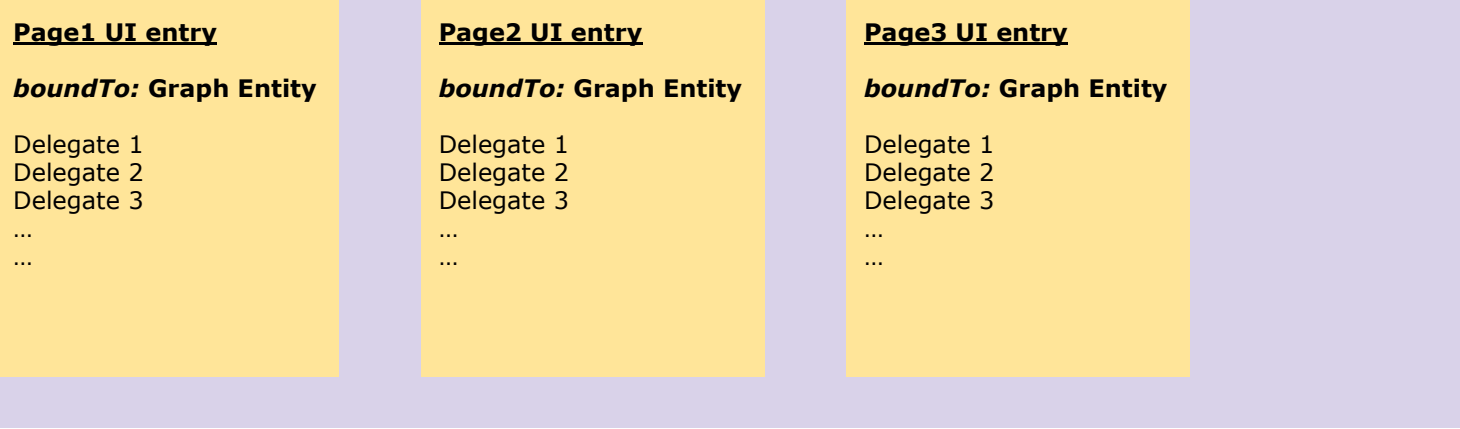

**Session** 

Mehrstufig erfassen > Complex Graph\_Edit

### **UD - Update pattern**

Use UPDATE hotkey to issue conclusions on "delegate leave" **> Do not issue this conclusion on ESC ? > No business logic / code in UI, no java hooks**

Page 1: UI entry Page 2: again UI entry

..

### GRAPH\_OWNER / GRAPH\_EDIT

### **Page1 UI entry** *boundTo:* **Graph Entity** Delegate 1 Delegate 2 Delegate 3 … … *(1) page provides conclusion with hotkey UPDATE (2) conclusion changes Graph of Entities and #Meta-Infos (3) conclusion reloads page again, page-init is executed (4) scopes are recalculated PAGE\_INIT PAGE\_CONCLUSION* **Page2 UI entry** *boundTo:* **Graph Entity** Delegate 1 Delegate 2 Delegate 3 … … *(1) page handles*

Session

ReferenzDelegate: Artikel zu spezifischen Warengruppen

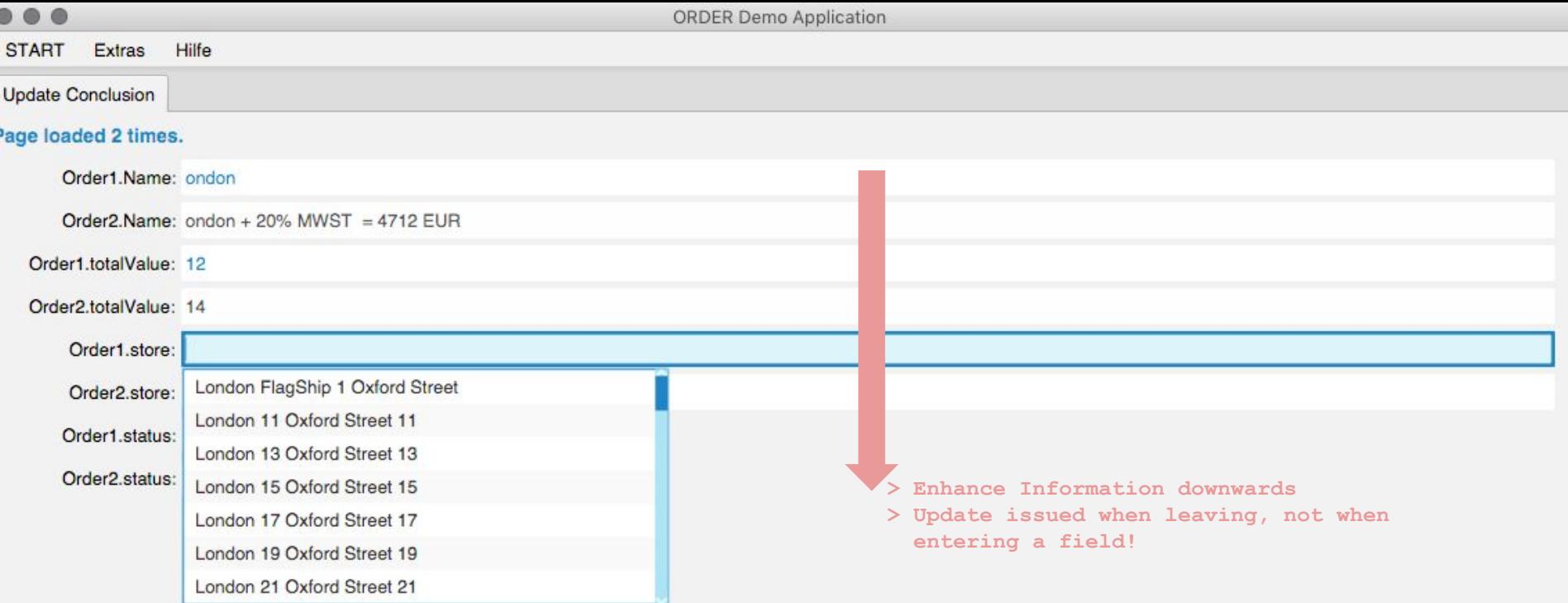

```
then, calc page title: "Page loaded " + pageLoadCnt + " times."
set scopes for page:
 pageSetScopesFunc()->void {
   // For the sake of consistency in a UI delegate form, all delegates have to issue the update conclusion
   // except the last one (no update necessary, select a conclusion to proceed)
   // all others have to issue the update to keep the UI in sync when traveling frwd/backward with the focus
   // or skipping a particular delegate !
                                                                   > In update conclusion, or in setScopes()
    // (1) Reset Scopes for page
                                                                   > Assuming, user changed any of the fields
    helper.order1.store#Meta.setScope(allStores);
   helper.order2.store#Meta.setScope(allStores);
                                                                       * recheck all scopes and their values
   helper.order1.status#Meta.setAllElements();
                                                                      * reset values in case they are no longer valid!
   helper.order2.status#Meta.setAllElements();
                                                                      * adopt meta-info appropriatelyif (!"".equals(helper.order1.name.trim(both))) {
     helper.order2.name = helper.order1.name + " + 20\% MWST = 4712 EUR";
    } else \{helper.order2.name = "helper.order2.name#Meta.setEnabled(false);
    helper. order2. total Value = helper. order1. total Value * 1.2d;// (2) Set specific scope
    helper.order1.store#Meta.setScope(allStores.where({~it => it.name.contains(helper.order1.name); }).toList);
   // (3) Reset value, if not in scope
    if (!helper.order1.store#Meta.getScope().contains(helper.order1.store)) {
     // all dependent scopes have to be cleared.
     helper.order1.store = null;
    // (2) Set specific scope
    if (helper.order1.store != null) {
     helper.order2.store#Meta.setScope(new arraylist<Store>{helper.order1.store});
     helper.order2.store = helper.order1.store;
    } else {
     // (3) Reset value if determinable
     helper. order2. store = null;
```

```
// do not handle requestFocus manually
   // NO order.name#Meta.requestFocus()
page panes switch:
  <true> : Update Conclusion UI
branching commands:
page conclusions:
  conclusion 'Update' label: UPDATE (enabled if: <cond>)
    request 'save data' from page form: save hotkey: NONE
    func() \rightarrow void// do some checking in flag
     // can we overwrite requestFocus()? Yes we can, but things are getting more complicated
      if (helper.order1.totalValue == 10.0d) {
        helper.order1.name#Meta.getFocusAndClearIt();
        helper.crder2.name#Meta.getFocusAndClearIt();
        helper.orderritotalValue#Meta.getFocusAndClearIt();
        helper.order2.totatValue#Meta.getFocusAndClearIt();
                                                                 > Standard behaviour without update conclusion:
        helper.order1.store#Meta.getFocusAndClearIt();
                                                                    * Flag does not lead to any focus travelling
        helper.order2.store#Meta.getFocosAndClearIt();
                                                                    * you might use requestFocus() to let focus travel 
        helper.order1.status#Meta.getFocusAnoClearIt();
                                                                      to a field, when issuing a flag 
        helper.order2.status#Meta.getFocusAndClearli{1;
                                                                 > Update Conclusion:
                                                                    * Focus has already traveled
        helper.order1.totalValue#Meta.requestFocus();
                                                                    * USE requestFocus() to let the focus travel to the
        flag "Value should not be 10.0." when <condition> //do
                                                                      intended field, in case of flag
                                                                    * Also: use requestFocus() on update actively, e.g.
                                                                       scan ean vs. amount
                                                                    * Attention: Flag will not issue a pageInit() /
                                                                       setScopes()cancel "Command canceled. 11.0d" when helper.order1.totalV
      page Standard //run page init
  conclusion 'Ok' label: Ok (enabled if: <cond>)
    request 'save data' from page form: save hotkey: NONE
    func() \rightarrow void \{done //run FINAL_OK_CONCLUSION
```
### **MEP1 - Multiple Execution Pattern (GRAPH\_OWNER)**

Execute a command multiple times on a *selected list of entities* without stopping the execution due to cancel BUT in case of an exception

Command has to provide a session (GRAPH\_OWNER) not requiring any user interaction (no page, auto-conclusion-mode)

### **Enabled condition of all Graph\_Owners have to evaluate to true! Keep care of hotkeys; closing MSG Box - F12, F12, F12, F12 - > save & close of underlying SEARCH?**

SEARCH\_COMMAND

*(1) ResultList of entities*

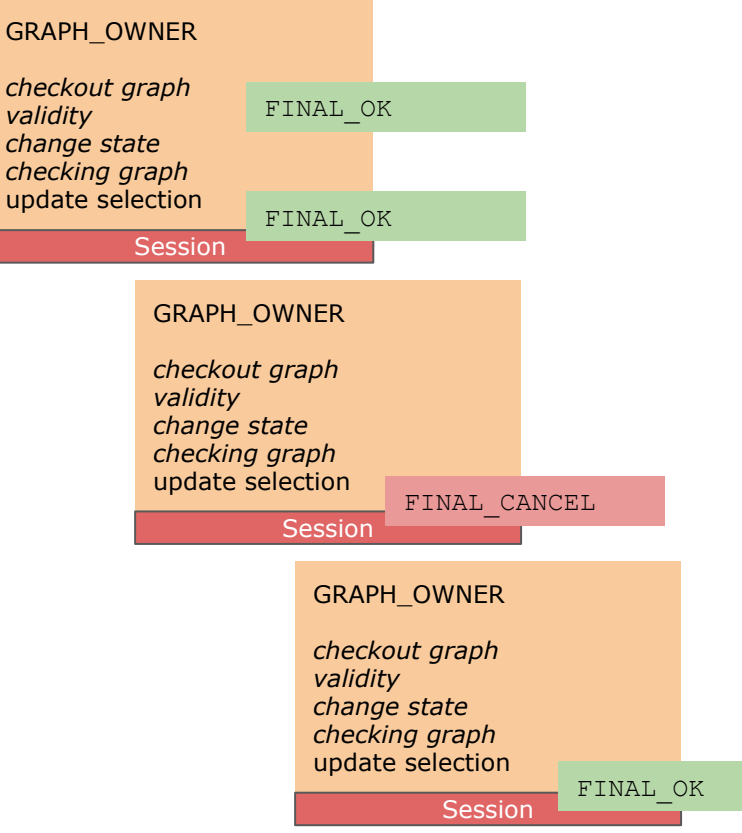

RO Session

### **MEP2 - Multiple Execution Pattern (GRAPH\_EDIT)**

Execute a command multiple times on a *selected list of entities* with stopping the execution due to cancel or ex

Command must not provide a session (GRAPH\_EDIT) Might have user interaction

**Enabled condition for all Graph\_Edits have to evaluate to true! Keep care of hotkeys - F12, F12, F12, F12 - > save & close of GRAPH\_OWNER !**

### GRAPH\_OWNER

*checkout graph validity change state checking graph* update selection

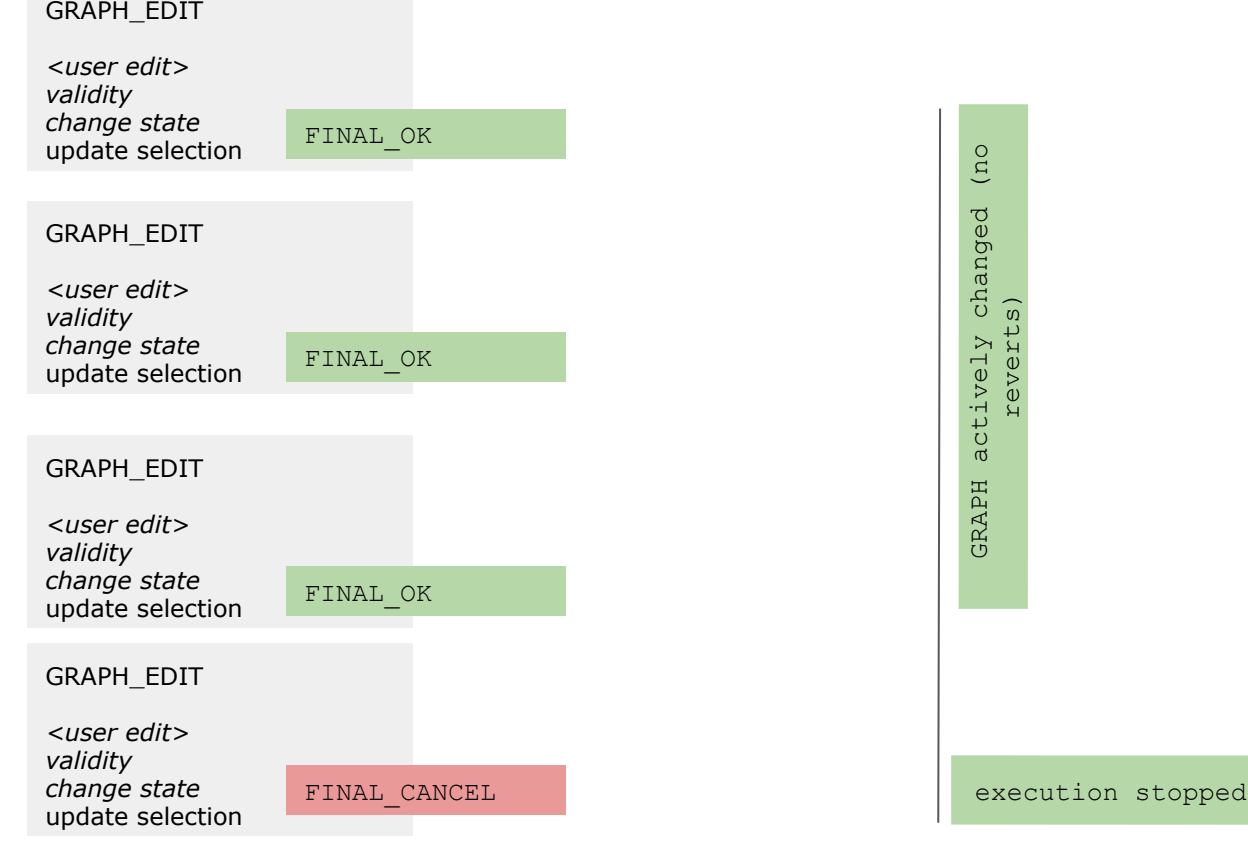

**Session** 

### **PP - Print Pattern (aka Status Change Pattern)**

**Situation 1**

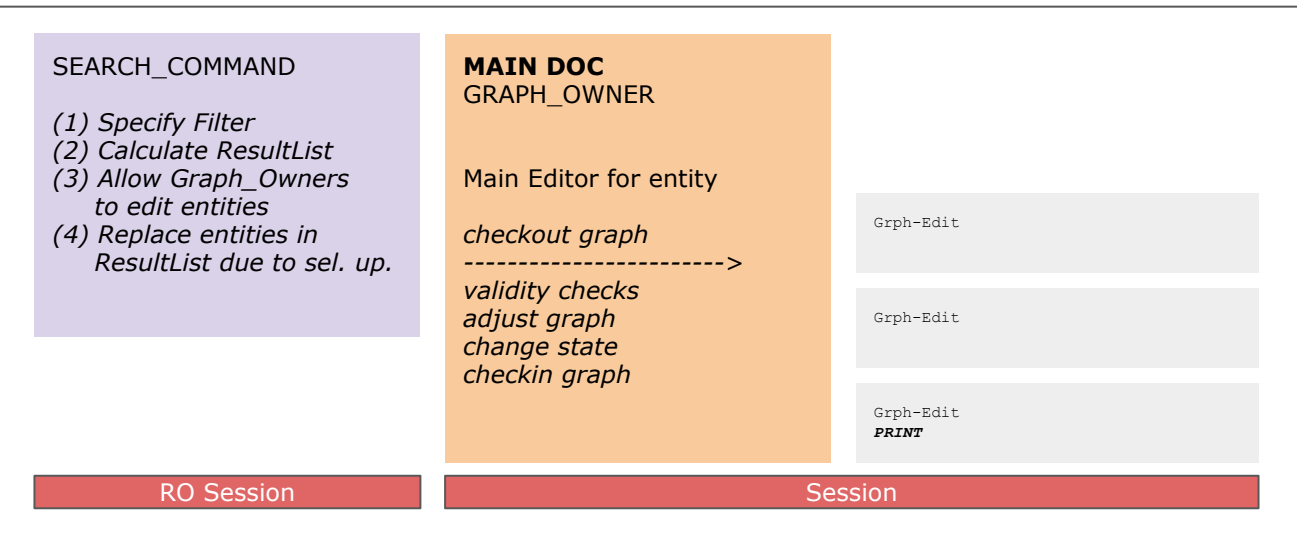

#### **Situation 2**

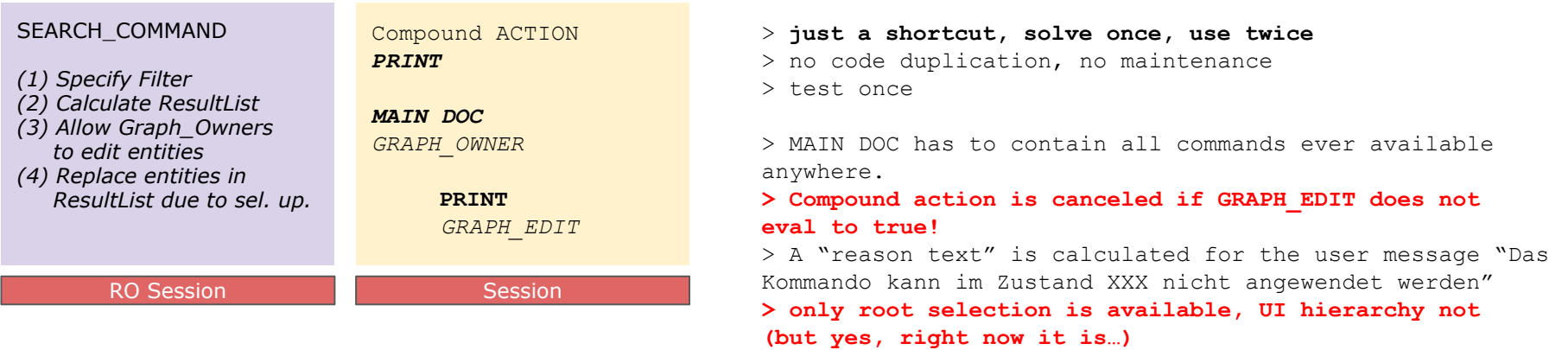

#### **Consistent Validation and Enabled/Disabled Evaluation of Commands**

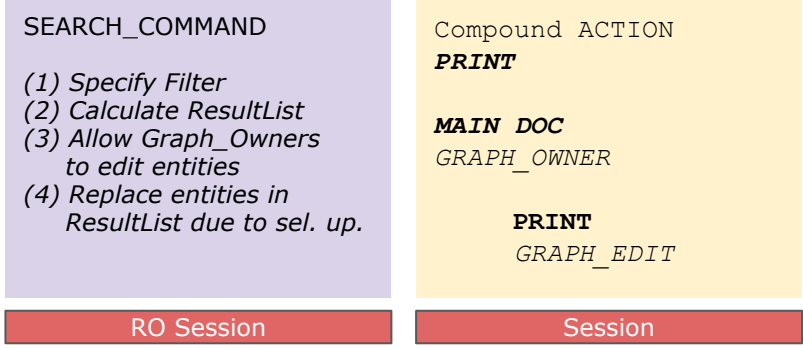

- > Statemachine does now try to indicate what the problem is, when disabling a command
- > Permissions are also indicated in compound actions
- > Enabled-If in commands is not indicate. Cancel would be more appropriate, e.g. Using preconditions to inform user: Cancel "You need admin permissions to .."
- > Use same texts in tooltips in case a command is disabled
- > Use same text to view messages in compound actions, when inner is disabled.

## **Background: Compound Action = No UI Handling**

**Situation 2**

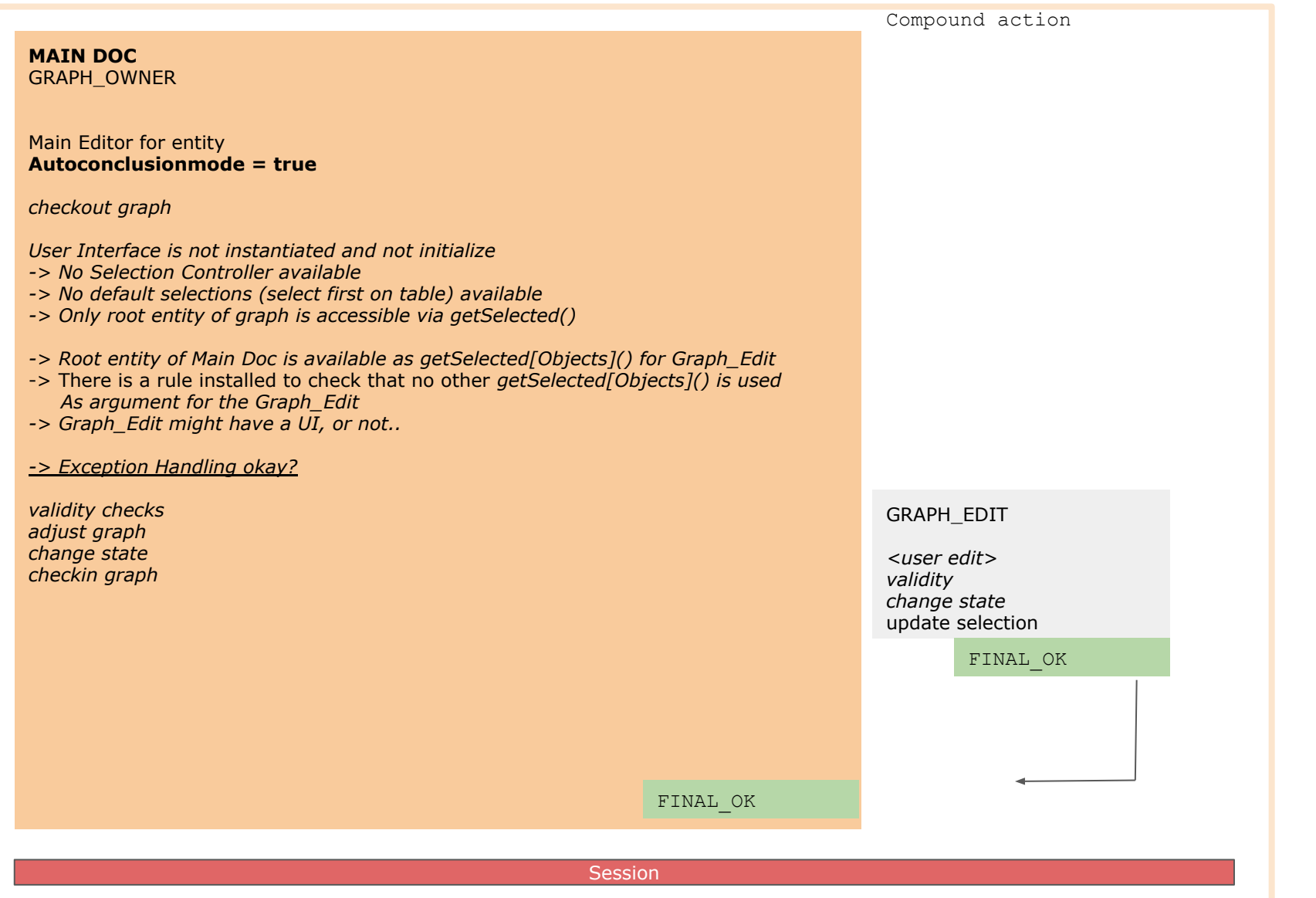

### **SGO - SubGraph Owner Pattern**

**Situation 1**

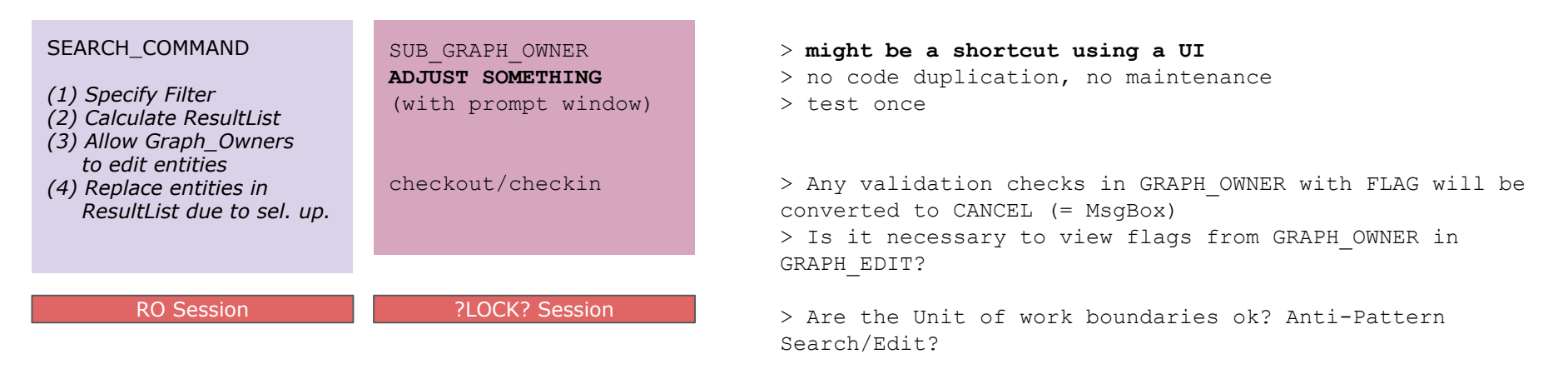

### **Situation 2**

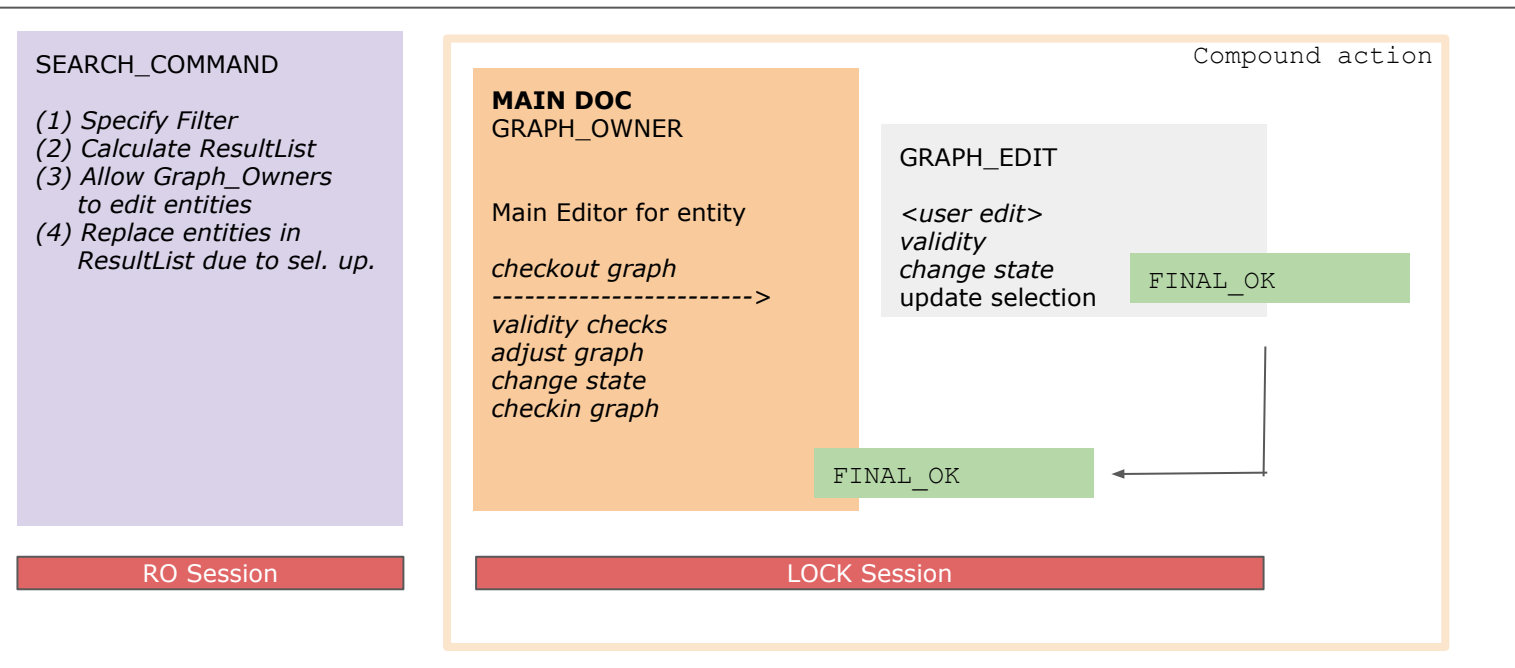

### **CEP - Create Edit Pattern**

- (1) Checkout existing document
- (2) Gather additional information (UI-Wizzard with multiple pages)
- (3) Create a new complex graph
- (4) Let user adjust more details by using the appropriate MAIN DOC editor
	- -> Adjust & validate new graph
	- -> *<User can edit>*
	- *-> OK or CANCEL all Revert*
	- -> Adjust & validate graph
	- -> FINAL OK checkin new graph
- (5) FINAL\_OK (checkin existing document) OR FINAL\_CANCEL (no EX)

#### SEARCH\_COMMAND

- *(1) Specify Filter*
- *(2) Calculate ResultList*
- *(3) Allow Graph\_Owners to edit entities*
- *(4) Replace entities in ResultList due to sel. up.*

**CREATOR (not main doc?)** GRAPH\_OWNER *REVERT OBJECTS: entity*

*checkout graph validity checks*

*Page1, Page2, Page3*

*create new graph from existing session.ensureInSession()*

*adjust graph change state checkin graph*

No further validation check in CREATE After running MAIN DOC (final ok, final ok, startTransactionFlush)

**ensureInSession**(<old and new Ent.>) not to omit! **session.isShared()**

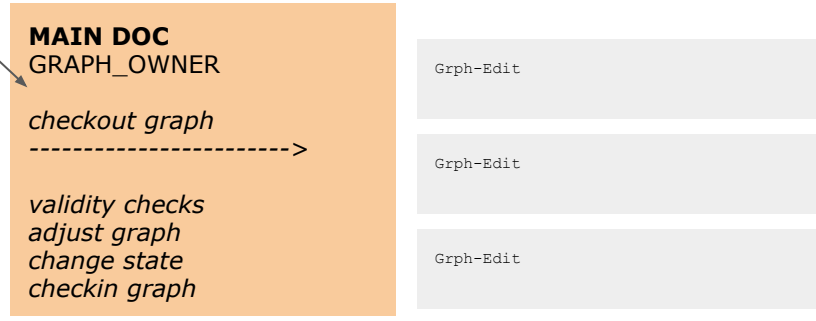

RO Session Session Session Session Session Session Session Session Session Session

### **MAIN\_DOC Graph Owner**

Edit Documents of a certain type - The MAIN DOC GRAPH OWNER > Handles Session + *checkout* / checkin of graph > Has a single Page > Uses cancel, Flag and Conditions > Must be available almost always! At least in RO mode! **MAIN DOC** GRAPH\_OWNER Main Editor for Entity-Graph **IF session.isShared()** sessionCheckedOut Enitity.size > 0 Entity.id  $== 0$ > Do not checkout Graph again **IF not session.isShared()** sessionCheckedOut Enitity.size == 0 Entity.id  $> 0$ > Checkout Graph for Main Doc > Use Session-Debugger (CRTL-ALT F6) to see, if session is not marked as dirty Allow for User edits > Validate Graph in conclusion of "Save and Exit" by using flag > Graph can also be validated by using flag in onChildTerm() to isolate all validation logic in a single point > Use flattenGraph() / removeChildren() to clear lists<...> and references in head entity before applying pushSelection on parent **Checkout and error-handling Preferred way o.D.**

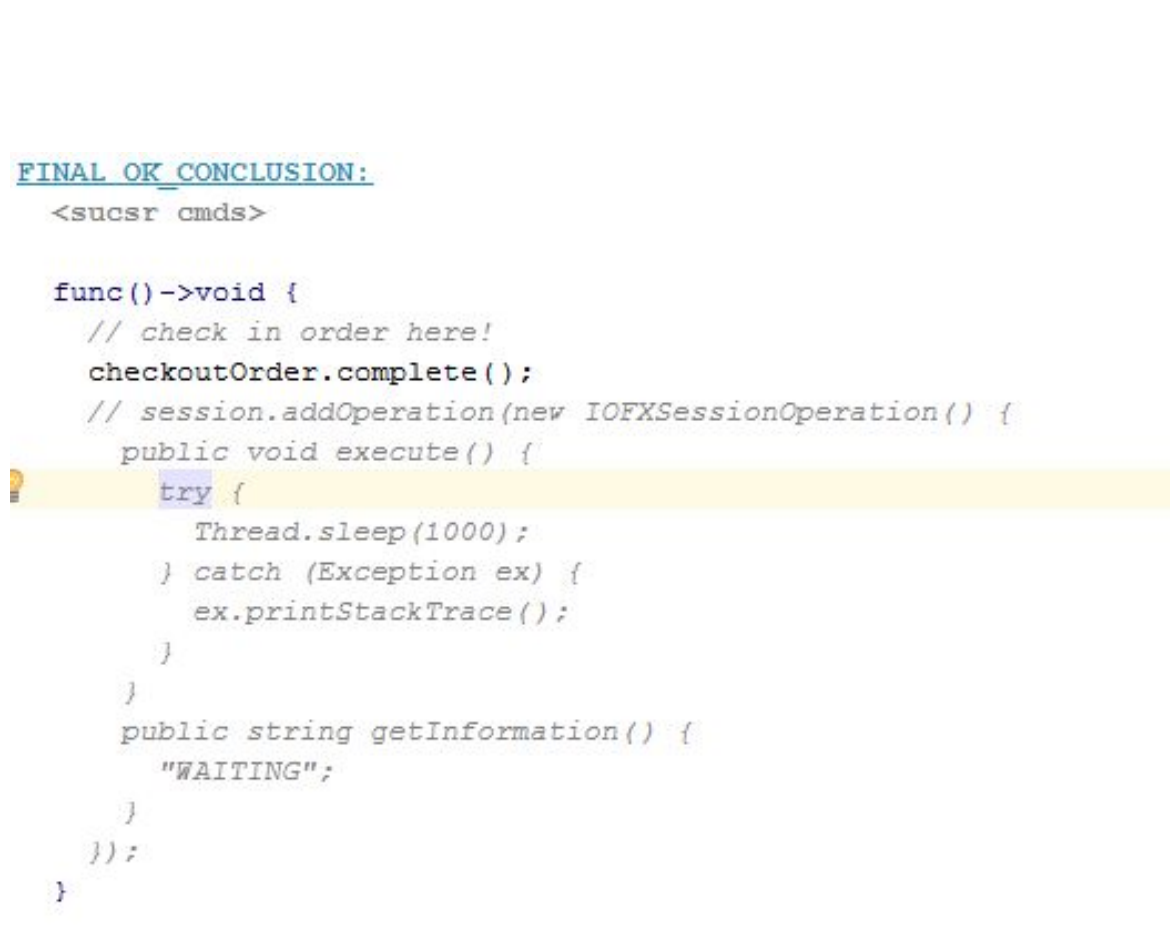

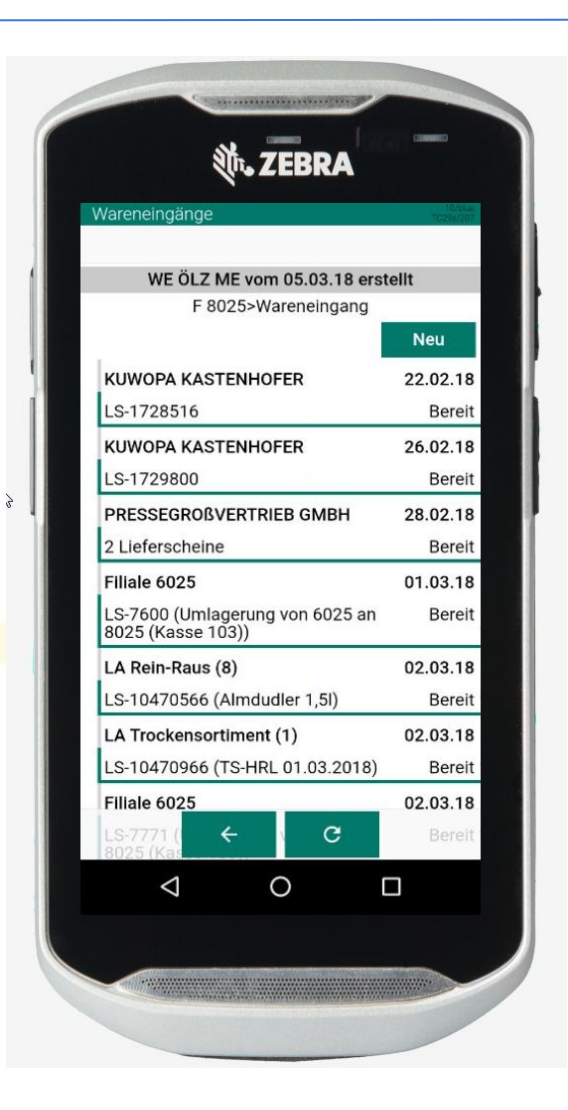

// check process, then commit session selection(s)/update(s) on parent: checkoutOrder.pos, checkoutOrder toast message 'Order %s (%d) erzeugt' % (checkoutOrder.name, checkoutOrder.id) (created/edited entity with key checkoutOrder.id as orderId)

### **THP - Task Handling Pattern**

- (1) Checkout entity (task) to determine how to proceed with different MAIN DOCS (documents)
- (2) Separate concerns between task and documents fully
- (3) Single session (unit of work) for both
- (4) BUT different procs and status checks for both

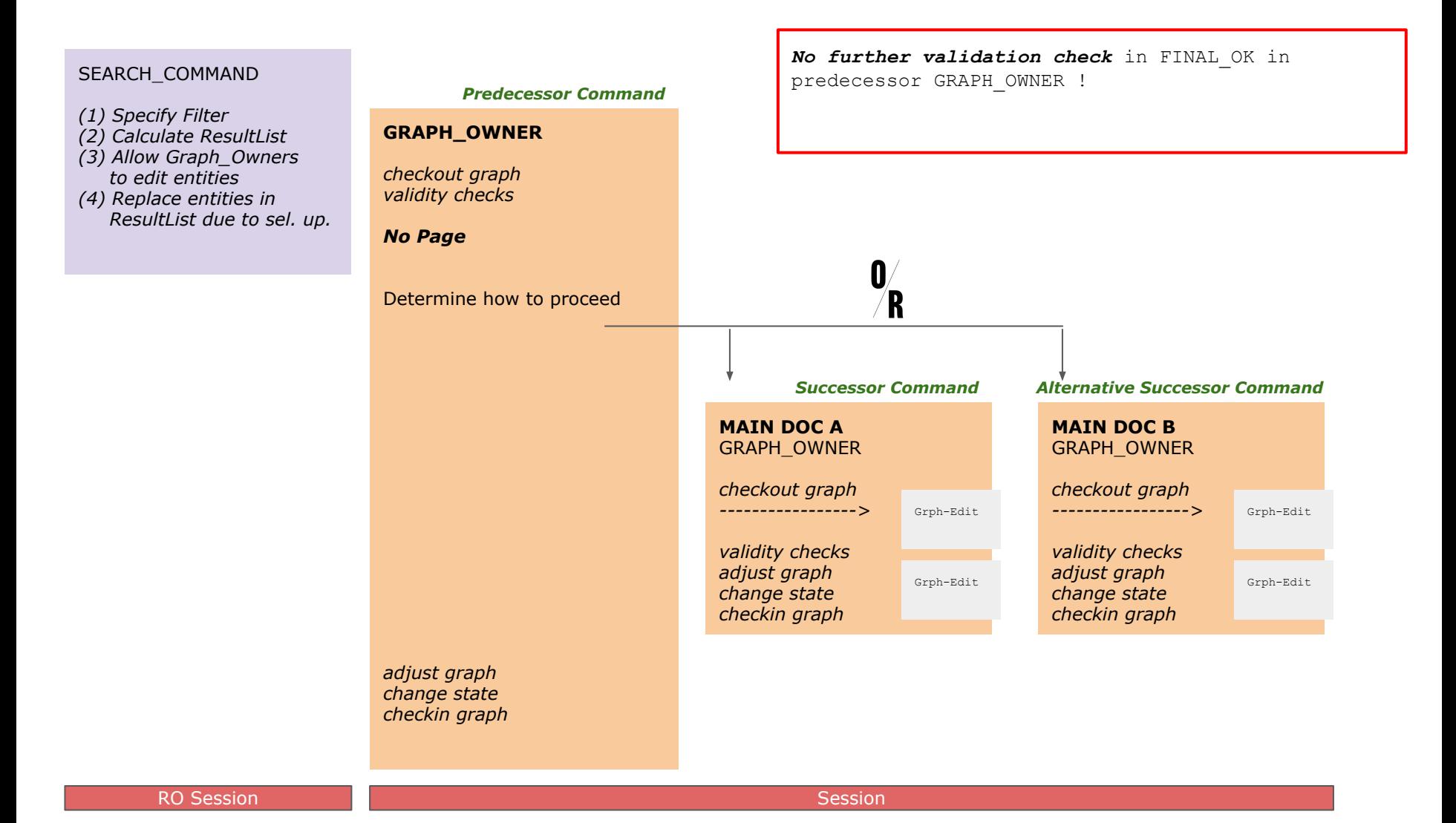

### **Compound action on successors**

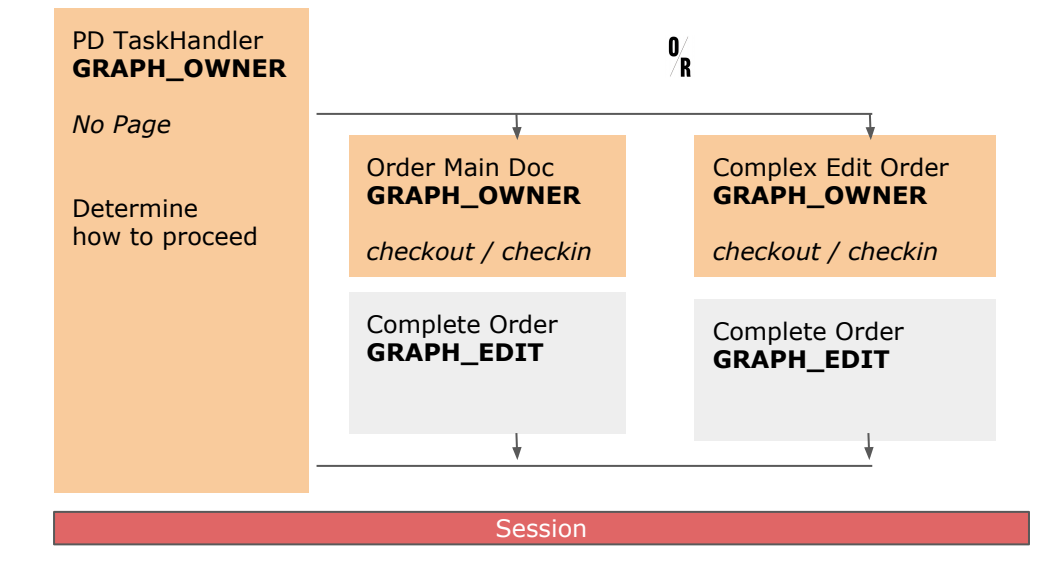

Compound Action SUC\_COMP\_Complete // global hk // CONDITION INNERS?

Orderprocess.PD TaskHandler (getSelected(Order), false, Do.OK) conclusion <con>

- Order Main Doc GE->Ok ] Orderprocess.Complete Order (getSelected(Order), Do.OK) conclusion <con>
- [ Complex Edit Order->Ok ] Orderprocess.Complete Order (getSelected (Order), Do.OK) conclusion <con>

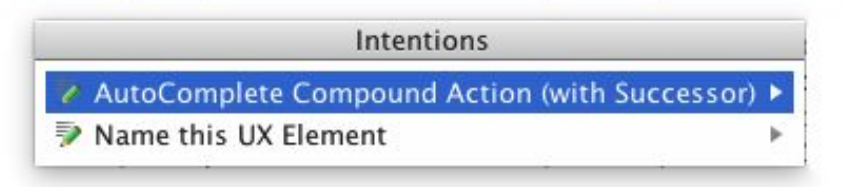

### **A new programming model - sessionCheckedOut**

**CMD1**: Task-Handler / Creator **CMD2:** Main-Doc Editor

Problem: Passing information forward / backward from command to command Solution: Using command arguments forward, passing info back with objects, references of those passed forwards

Or even simpler: Working with shared SESSIONS

```
FINAL_OK {
      session.isShared()
      toSelect = sessionCheckedOut Aufgaben.last
```

```
}
selection(s) / updates(s) on parent: toSelect
```
New: also entities saved are added to session as "checked out"

```
Existing Tasks: sessionCheckedOut Task
Created Task:session.ensureInSession(Entity / list<Entity>); // Existing or created
All Tasks in session: sessionCheckedOut Task
```
### **Handling Compositions**

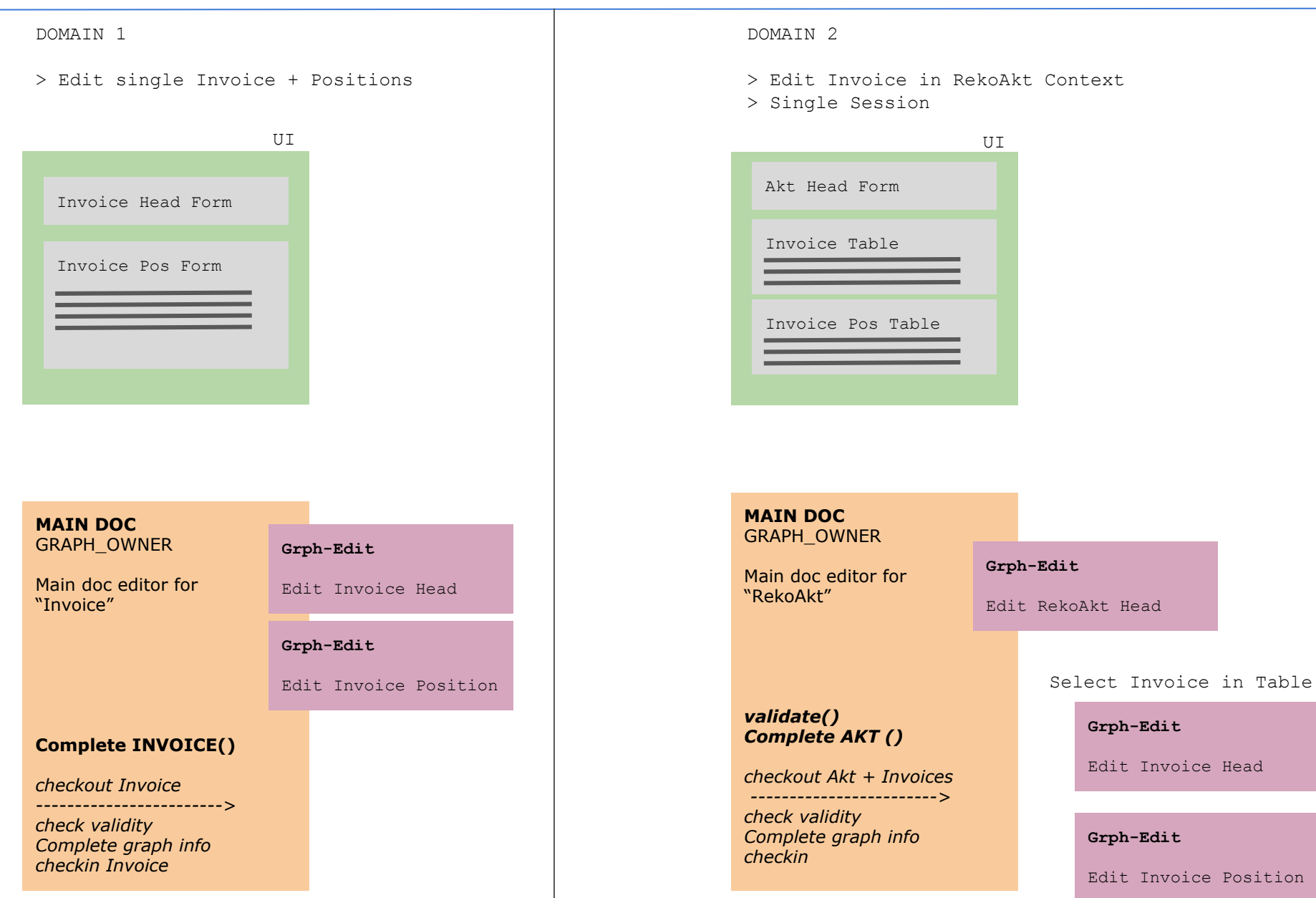

### **GCP - Graph Composition Pattern**

- > Graph with compositions folder (Akt) contains multiple invoices (Rechnungen)
- > Use the SAME graph edit in multiple context, without violating "separation of concerns"
- > Composition Pattern (changing an invoice in context folder, leads to changes in complete graph (folder) also
- > Changing invoice in a context without a folder, can not lead to any changes

#### **Situation 1**

#### SEARCH\_COMMAND

*(1) Specify Filter*

- *(2) Calculate ResultList*
- *(3) Allow Graph\_Owners to edit entities*
- *(4) Replace entities in ResultList due to sel. up.*

#### **MAIN DOC** GRAPH\_OWNER

Main document editor for "Akt"

### *checkout Graph ------------------------> check validity complete graph info checkin graph*

#### **Grph-Edit on AKT**

- Akt validate
- Akt amend (calc diff, etc.)

#### **Grph-Edit on AKT** (akt.complete() in final\_ok)

#### **Grph-Edit on Invoice**

invoice.complete()

#### **Grph-Edit on Rechnung** (Validation in GRAPH\_EDIT possible, Validation in Main Doc possible  $\rightarrow$  flag)

#### **Situation 2**

#### SEARCH\_COMMAND

- *(1) Specify Filter*
- *(2) Calculate ResultList*
- *(3) Allow Graph\_Owners to edit entities*
- *(4) Replace entities in ResultList due to sel. up.*

### **MAIN DOC** GRAPH\_OWNER

Main doc editor for "Invoice"

*checkout Graph ------------------------>* 

*check validity Complete graph info checkin graph*

#### **Grph-Edit on Invoice**

invoice.complete()

#### **Grph-Edit on Invoice**

(Validation in GRAPH\_EDIT possible, Validation in Main Doc possible -> flag)

### **GCP - Graph Composition Pattern**

#### **Situation 1**

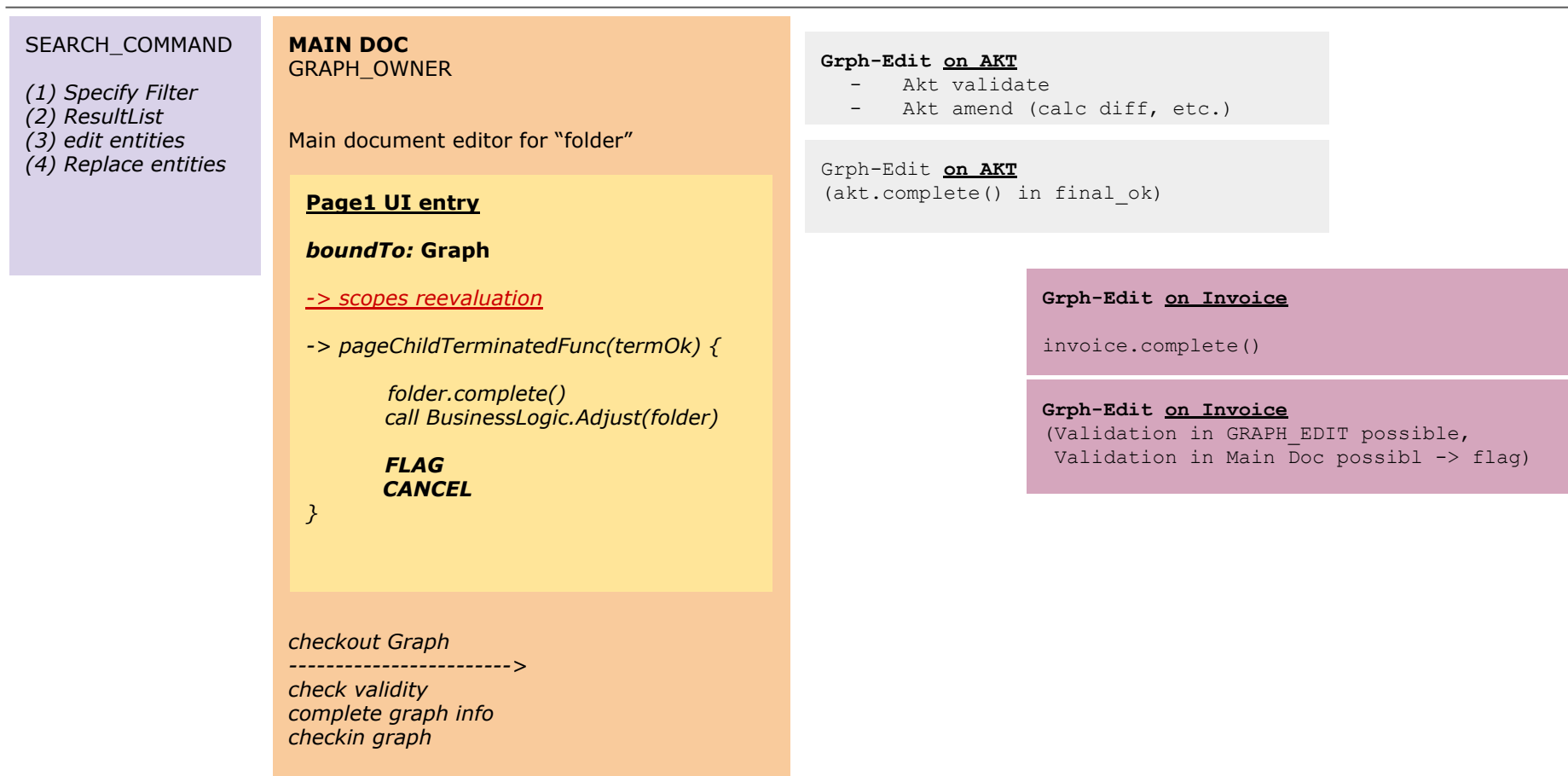

> Do not update or reload any lists, e.g. SEARCH COMMAND :) > flag and cancel are now available

### **BEP - Base Entity Pattern**

### **Situation**

Report1 extends Report Report2 extends Report

```
Requirement
```
Use single command to edit Report1 & Report2

#### *WHAT IF TWO Reports would be available?*

### *Solution* **getSelected(Report) +derived**

**getSelectedObjects(Report) +derived**

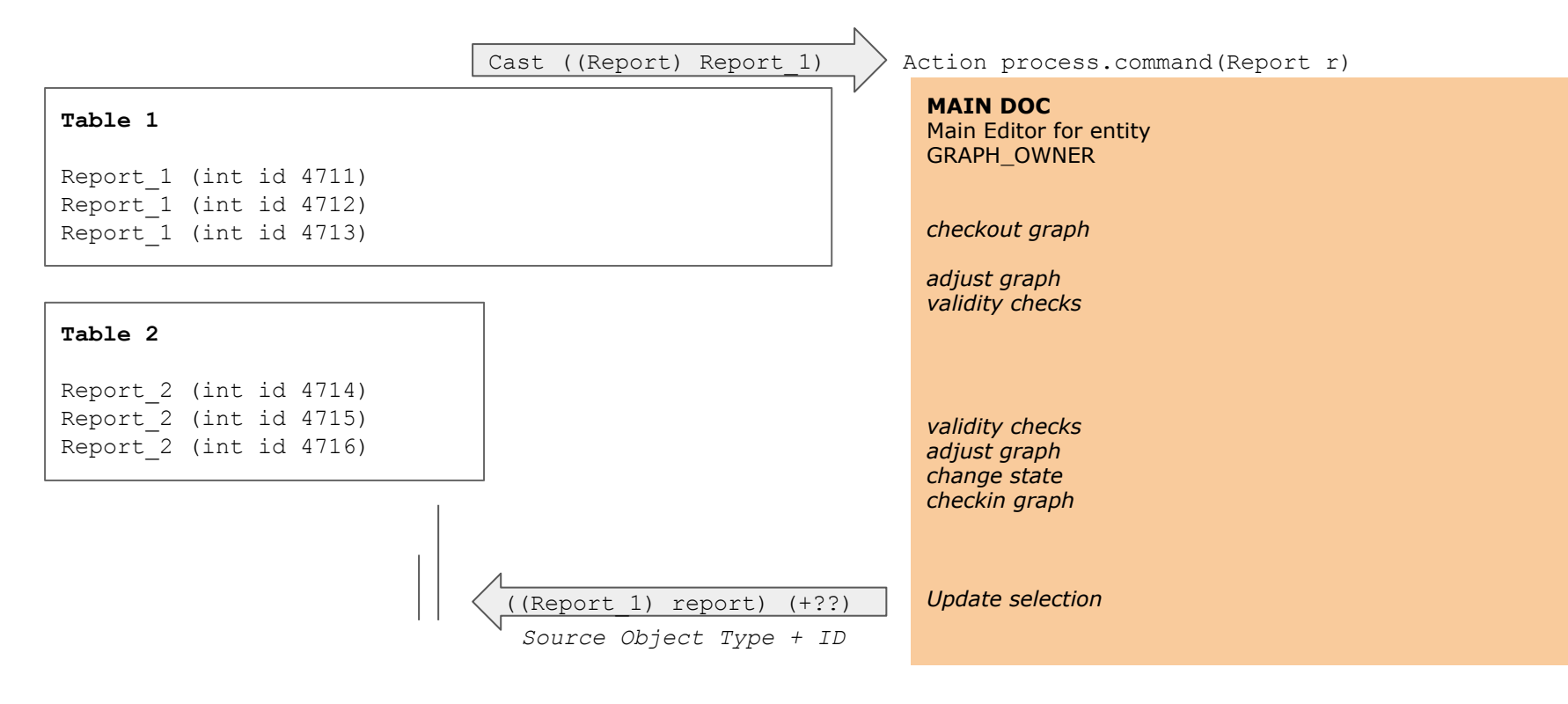

**Session** 

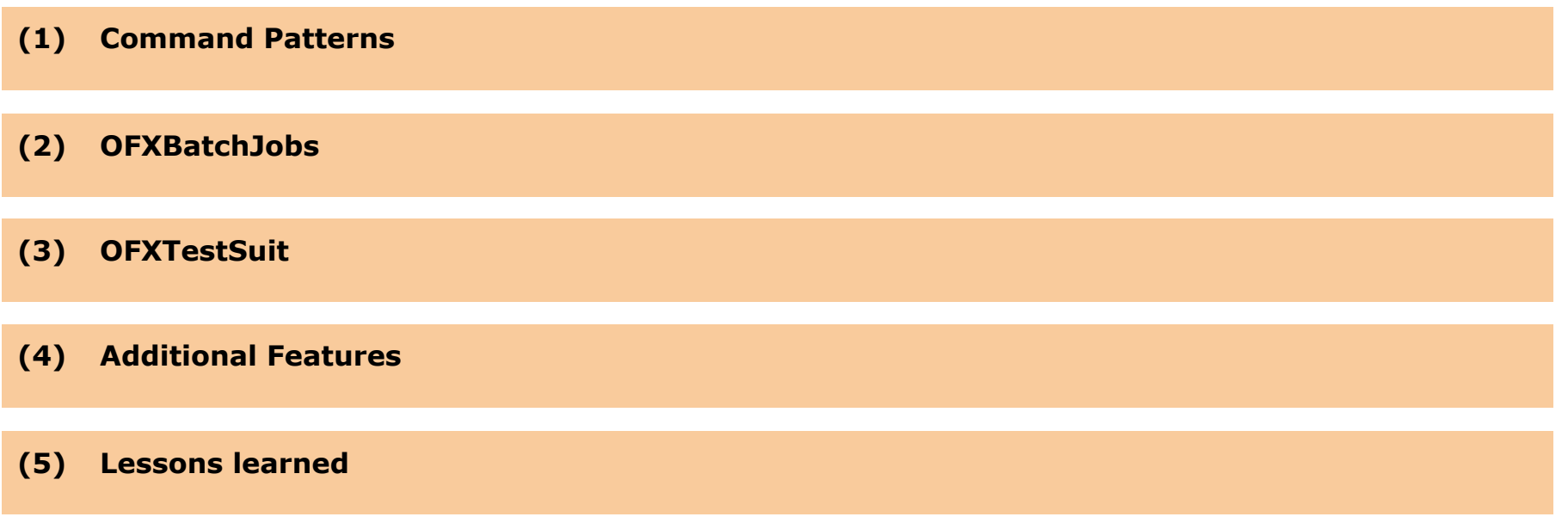

BatchJobModule 'InvoicingJob' //executable batchjob fqName for bundle build: Simple.baseApp. InvoicingJob

default configuration for console run: TestConfigurationForFX8

configured components:

<components>

options for this module: CONSUMERS 1 for Create InvoiceFolders CONSUMERS 4 for Create new Invoices CRON  $0$  \*/5 \* \* \* \* for Create InvoiceFolders // this is a time specific cron CRON  $0$  \*/5 \* \* \* \* for Create new Invoices // this is a time specific cron CRON  $0$  \*/5 \* \* \* \* for Last concluder as GO // this is a time specific cron

#### exception strategy used:

exception strategy BatchJobStrategy **INCLUDE** mpreis\_basis\_ex\_start

<no onStartup>

finally - onShutdown: <no onShutdown>

authentication for this module: //adjust userEnvironment

#### producer/consumer pairs:

```
consumer/producer pair 'Create new Invoices'
producer 0 (search cmd):
inbox with entities/keys of type Invoice as inbox // inboxToPostProcess is also available
run command Invoice Process. Search for Invoices (null)
 when page FilterSpecification
    with the boundObject as searchFilter // getSelected(), pushSelection() are available
      searchFilter.ssearchOpt = SearchOpt.createst;force conclusion Next
 when page SearchResult
   with the boundObject as batchJobSearchFilter // getSelected(), pushSelection() are available
      inbox.addAll(batchJobSearchFilter.items);
    force conclusion <user_cancel>
```
# **OFXBatchJob - WHY?**

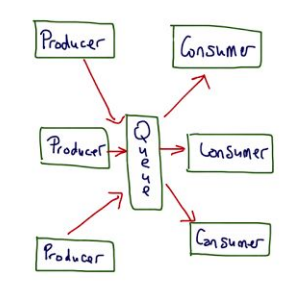

#### **Common structure of all batchjobs**

#### **Write jobs like UI applications with commands**

- -> producer is a SEARCH\_COMMAND (no transaction)
- -> consumer is a GRAPH\_OWNER with commitable session

**Develop, Experiment, Test and Document a Batchjob UI first, experienceable** 

**Structure job in small, comprehensible Unit-Of-Work items**

**Specific exception handling on Unit-Of-Work basis (never quit job)**

Simple test the single Unit-Of-Work items (straight from UI)

Use UI to manually work with job

Allow for aktor like parallelization

Multiple Consumers Multiple Consumers

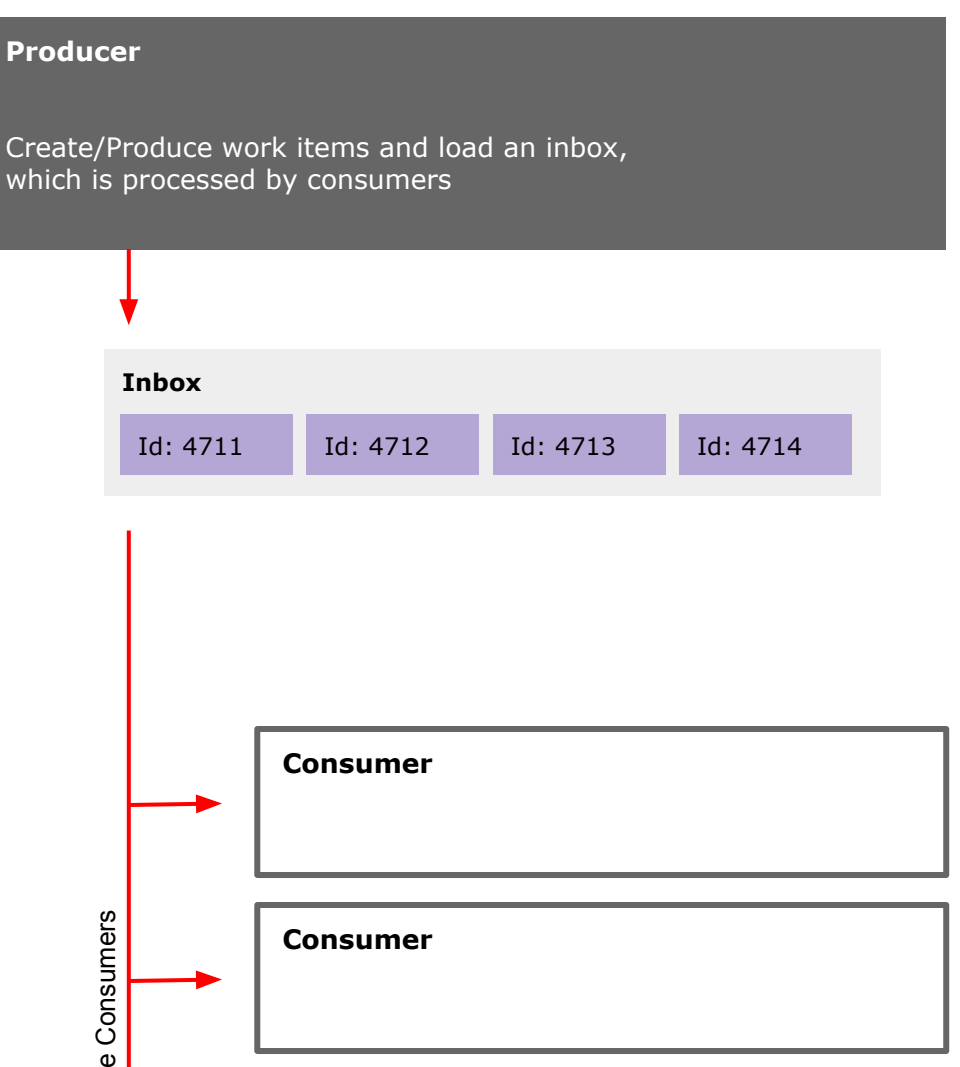

# **OFXBatchJob - The UI FIRST approach**

### **Producer**

### Search-Command (filter + result)

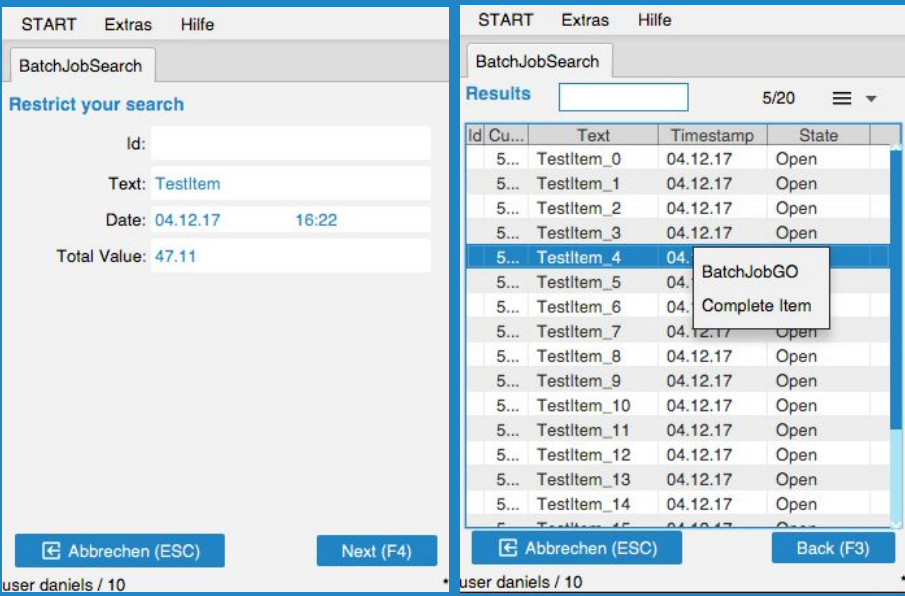

WorkItem + Journal Entity

### **Consumer**

### Graph-Owner + Successor

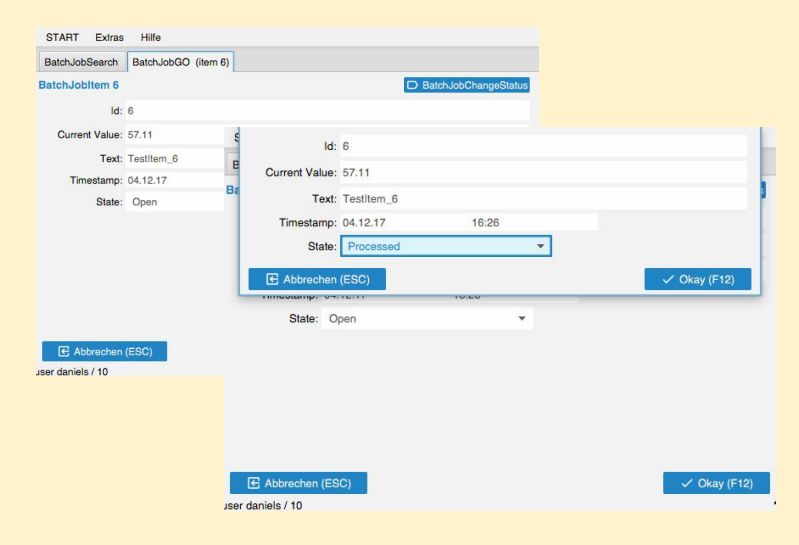

**FINAL\_OK:**  commit graph check process update selection

#### **FINAL\_CANCEL (msg, ex):**

commit cancel marker (immediately) commit journal marker (immediately)

*update selection DO NOT check process !! Log msg+ex in case of ex*  Producer = SEARCH\_COMMAND (create/retrieve a list of Work items) Consumer = GRAPH  $\overline{OWNER}$  + GRAPH EDIT (with successor?)

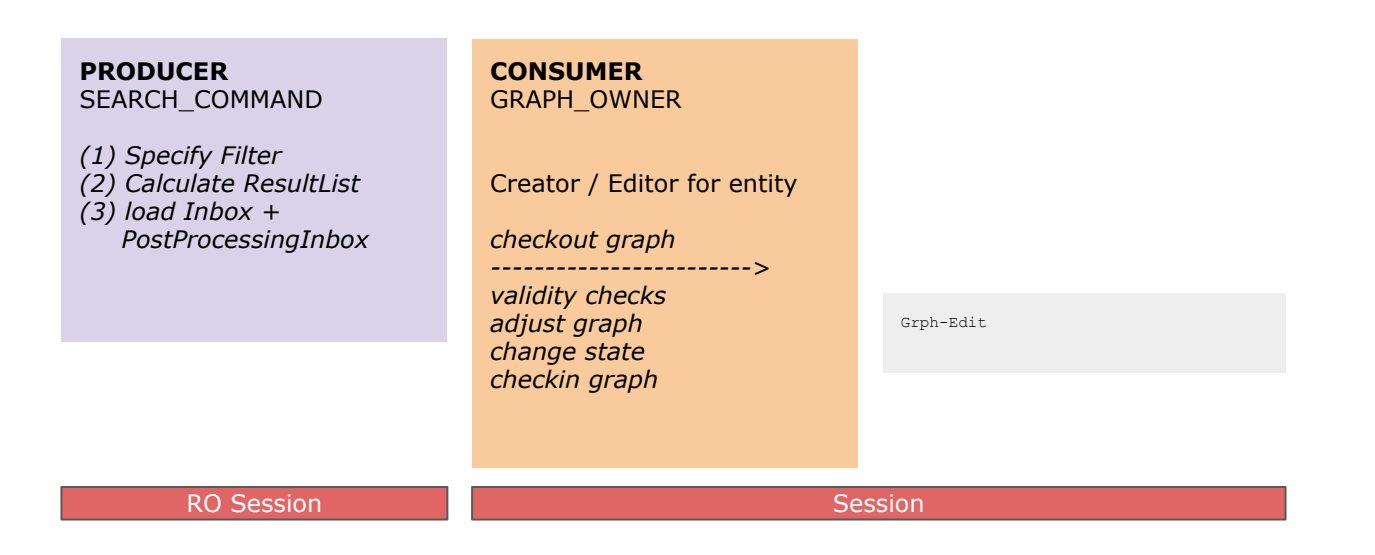

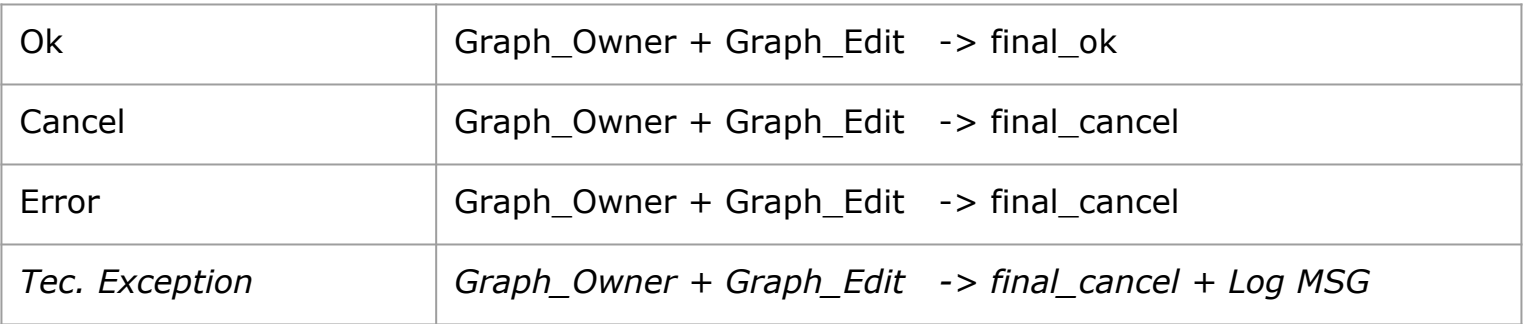

```
FINAL CANCEL CONCLUSION: cancelMsg (max 200 chars), exception (OR null)
 // do revert objects, exceptions are logged
  func() - \gt{void}// change state of original item.
    item.state = ProcessingState.problem;
    item.text = cancelMsg;isPlatform(JOB) : call (+ to cancel ops) TestModelRepo.checkinBatchJobItemProblemMarked(newItem)
  isPlatform (JOB) : call (+ to cancel ops) TestModelRepo.checkinJournal (new Journal (cancelMsg))
  selection(s)/update(s) on parent: item
```
#### FINAL USER CANCEL:

// do revert objects

#### *Things to bear in mind:*

- called in cases cancel statement is executed or exception occurs. (flag is translated to cancel if no ui present, like in jobs) Not called when user applies cancel button (-> final user cancel)
- In case of an exception, *ex parameter is not null* and the ex gets logged with log Error, including a stacktrace
- cancelMsg parameter contains cancel/flag statement text or ex name + msg in case of an exception
- cancelMsg is limmited to <200 chars to prevent any db field overflow when persisting
- Graph is reverted first, before final cancel conclusion method is executed
- Marker operations are immediately executed (together in one transaction) in case of an ex or a cancel (one can adopt the condition for specific behaviour, e.g. only on cancel)
- Clearly, markers will not work in case ex occurs due to db connection loss

#### Idea:

- batchjobs should never crash by running into an exception.
- If an unknown problem occurs just pause for a defined time.
- Administrators can control behaviour via JMX (immediately run producer, Disable Producer etc.)

### exception strategy used: <no docu> ex name machtes ".\*OFXCommandCancelException.\*" / msg matches <not used> => suspend work for 0sec NOOP\_NO\_LOG <no docu> ex name machtes ".\*M3ShutdownRequestException.\*" / msg matches <not used> => suspend work for 1sec NOOP\_JUST\_LOG <no docu> ex name machtes ".\*InterruptedException.\*" / msg matches <not used> => suspend work for 1sec NOOP\_JUST\_LOG <no docu> ex name machtes ".\*BadSqlGrammarException.\*" / msg matches ".\*ORA-02049.\*" => suspend work for 21600sec NOOP\_JUST\_LOG <no docu> ex name machtes ".\*TransactionException.\*" / msg matches <not used> => suspend work for 7200sec NOOP\_JUST\_LOG <no docu> ex name machtes ".\*DataAccessResourceFailureException.\*" / msg matches <not used> => suspend work for 7200sec NOOP\_JUST\_LOG <no docu> ex name machtes ".\*DeadlockLoserDataAccessException.\*" / msg matches <not used> => suspend work for 300sec NOOP\_JUST\_LOG, READD\_TO\_INBOX <no docu>

ex name machtes <not used> / msg matches <not used> => suspend work for 43200sec NOOP\_JUST\_LOG

> do not forget to include OFXCommandCancelException (technically not an ex but a cancel)

> match ex name (and optionally ex msg) with regular expressions

> specify "doNotWorkUntil" suspend time of job activity + action to take NOOP JUST LOG, NO LOG, etc.

> component throwing ex will instantly stop (prod/cons), other consumers will commit UnitOfWork and stop

#### **Continuous mode**

> define one or multiple runtime periods, excluding service maintenance windows

> define an appropriate wait time, the delay-time

The job will be executed within the runtime periods. After completion of one cycle (producer + processing by consumers) the job will pause <delay-time> before running the producer again.

#### **Time specific mode**

> formulate one or multiple specific cron expressions, which will trigger at a specific point in time

> no delay-time

The job will be executed exactly at the defined cron times. If one cycle (producer + processing by consumers) ends, a new trigger time is drawn from cron.

If an exception occurs, a whole cycle (producer + processing by consumers) is not "restarted". The job will pause according to the ex-strategy pause time, then wait for the next cron expression to trigger.

# **Cron Handling with Continuous Mode**

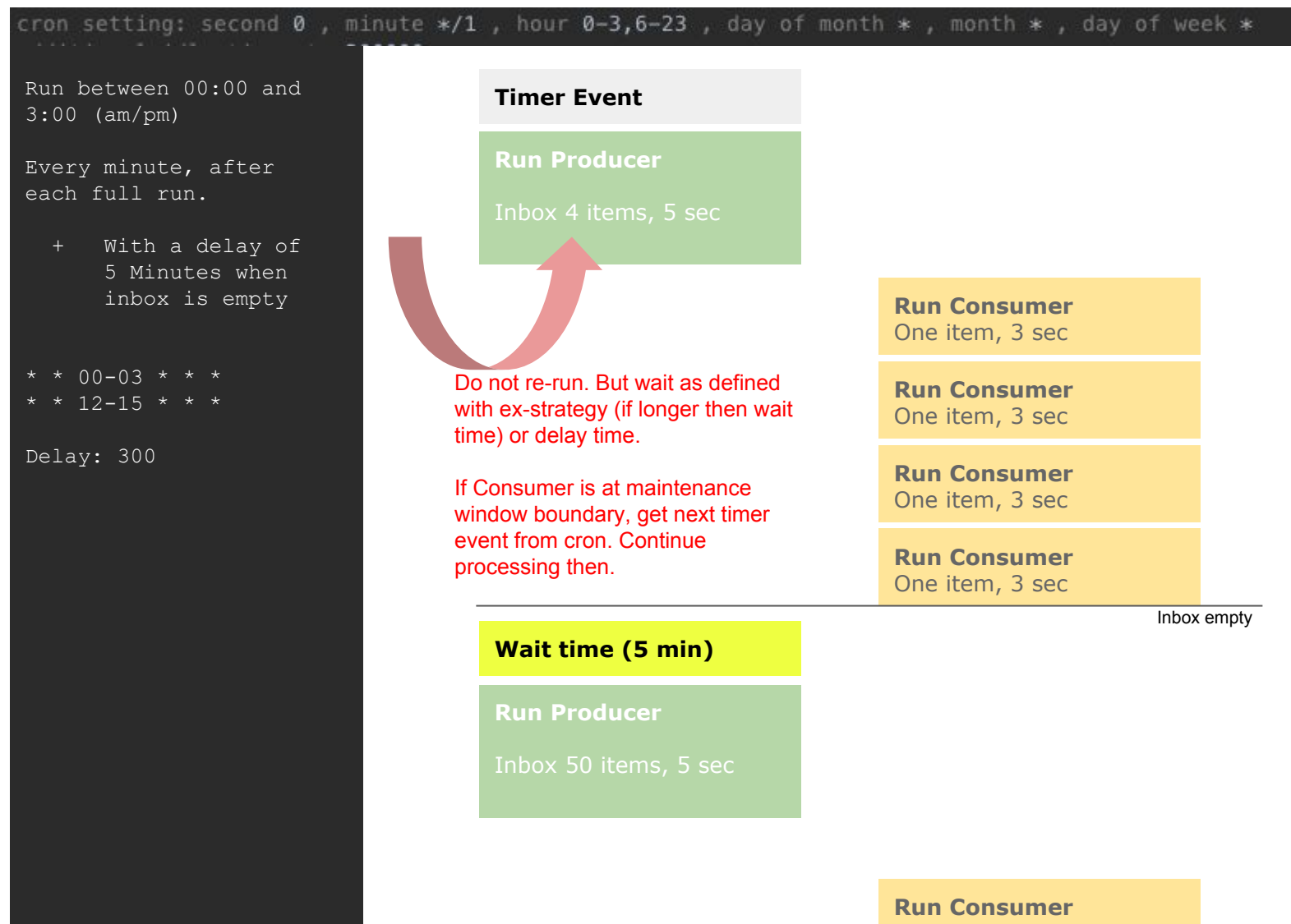

One item, 3 sec

# **OFXBatchJob - CronHandling Mode I**

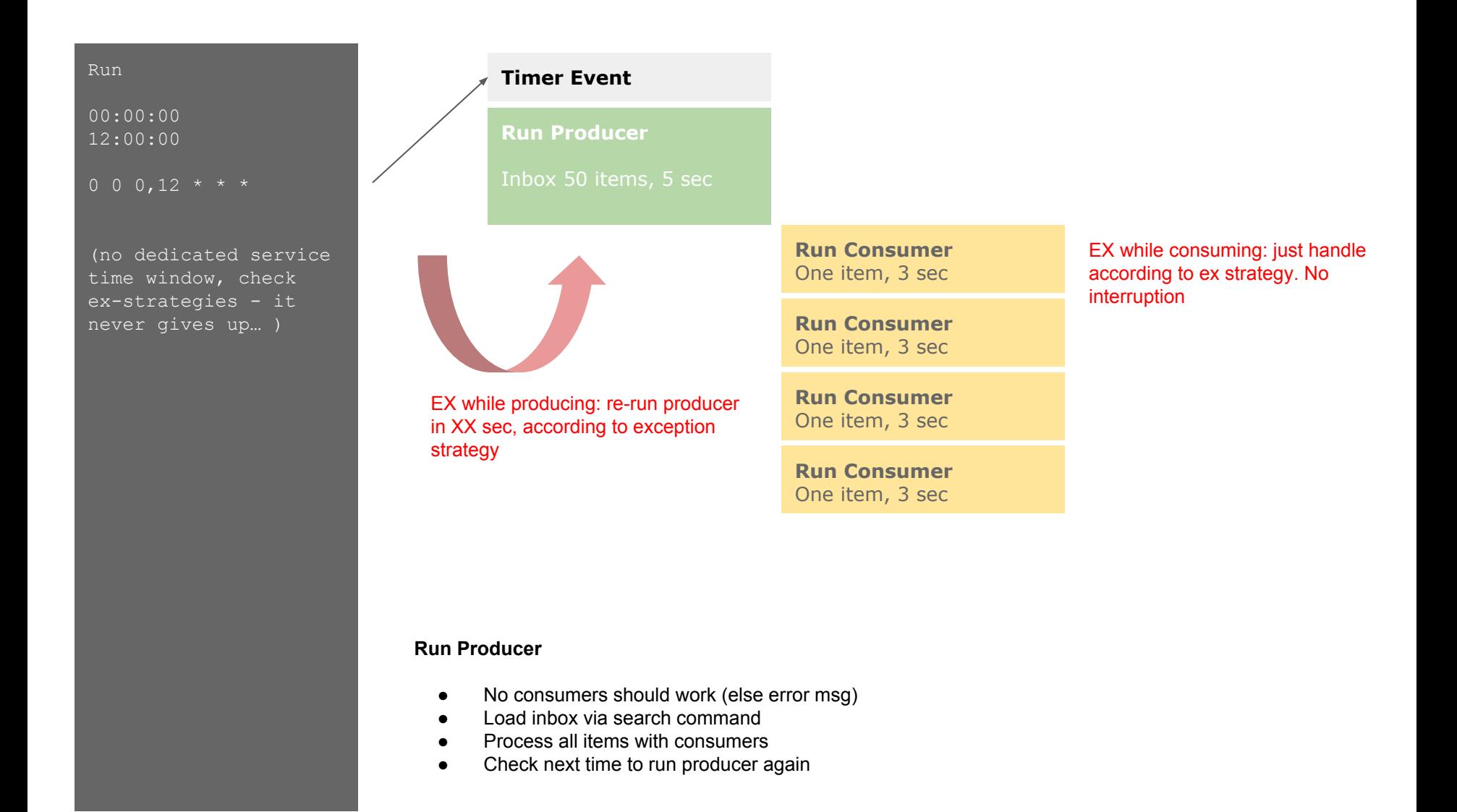

# **OFXBatchJob 2 Consumer Producer Pair**

#### **OFX BatchJob (in MPS)**

### **Independent MODE**

Config / Version / Cron-Setting + N-Consumers

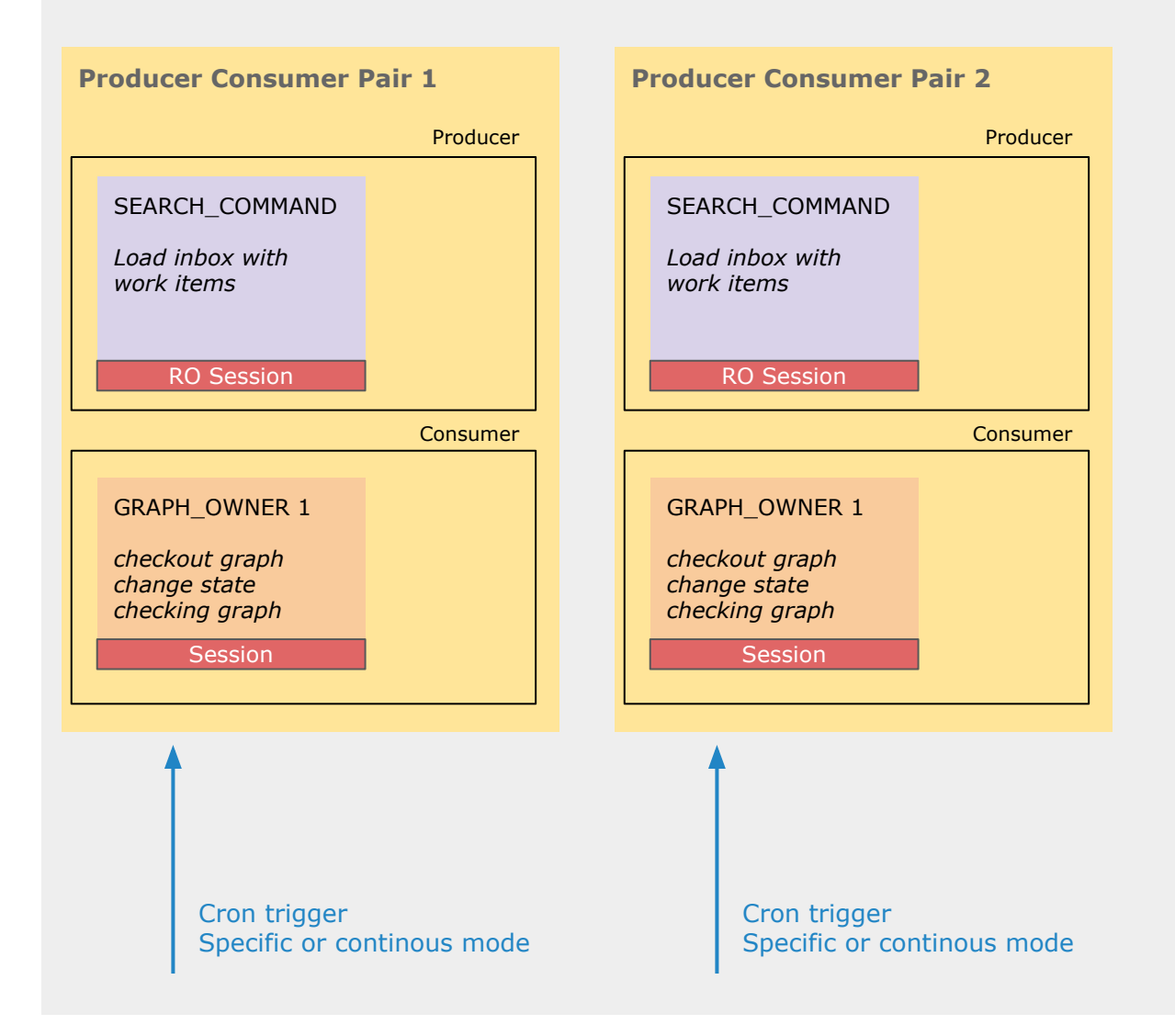

# **OFXBatchJob 2 Consumer Producer Pair**

#### **OFX BatchJob (in MPS)**

Config / Version / Cron-Setting + N-Consumers

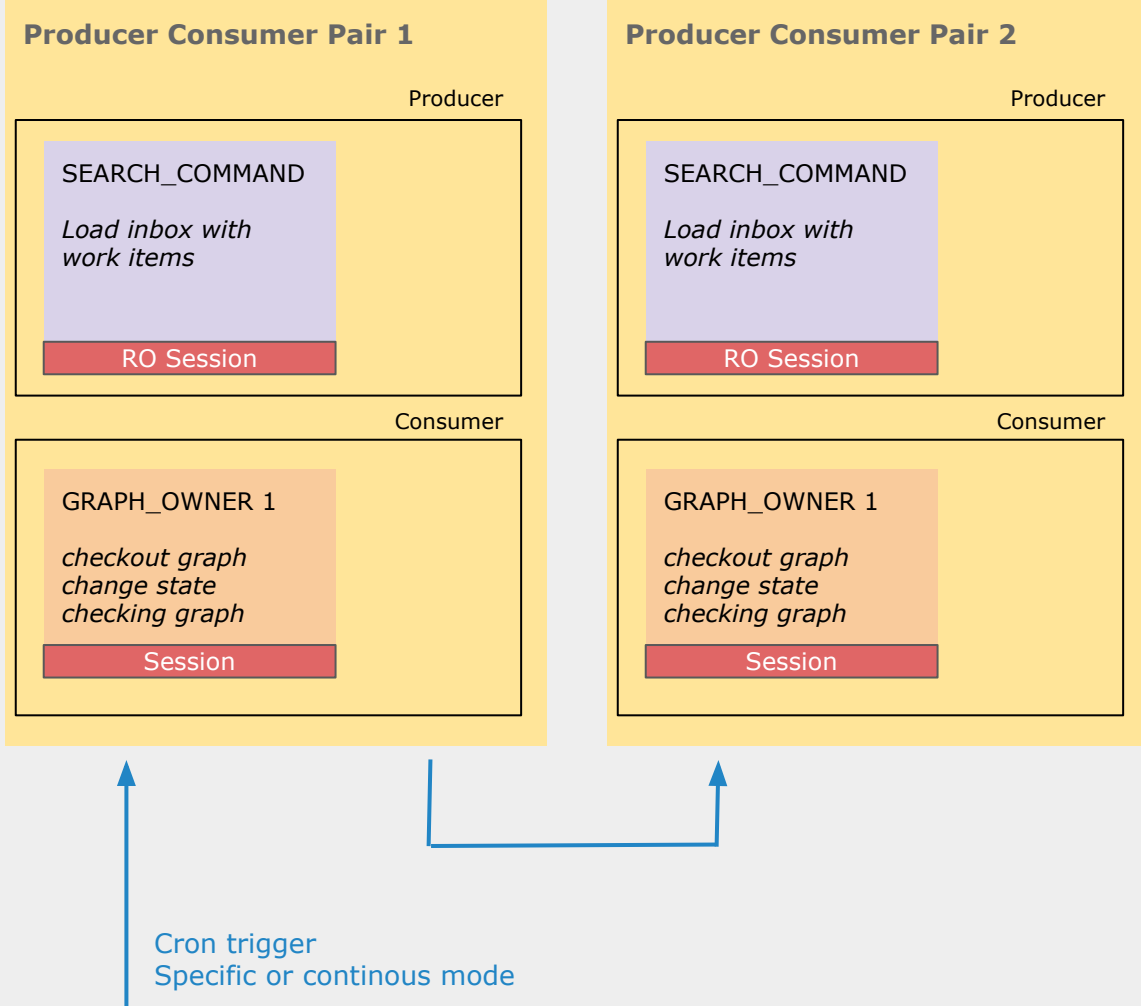

### **dependent MODE**

# **OFXBatchJob 2 - Proposition**

**OFX BatchJob (in MPS)**

Config / *Version* / Cron-Setting + N-Consumers

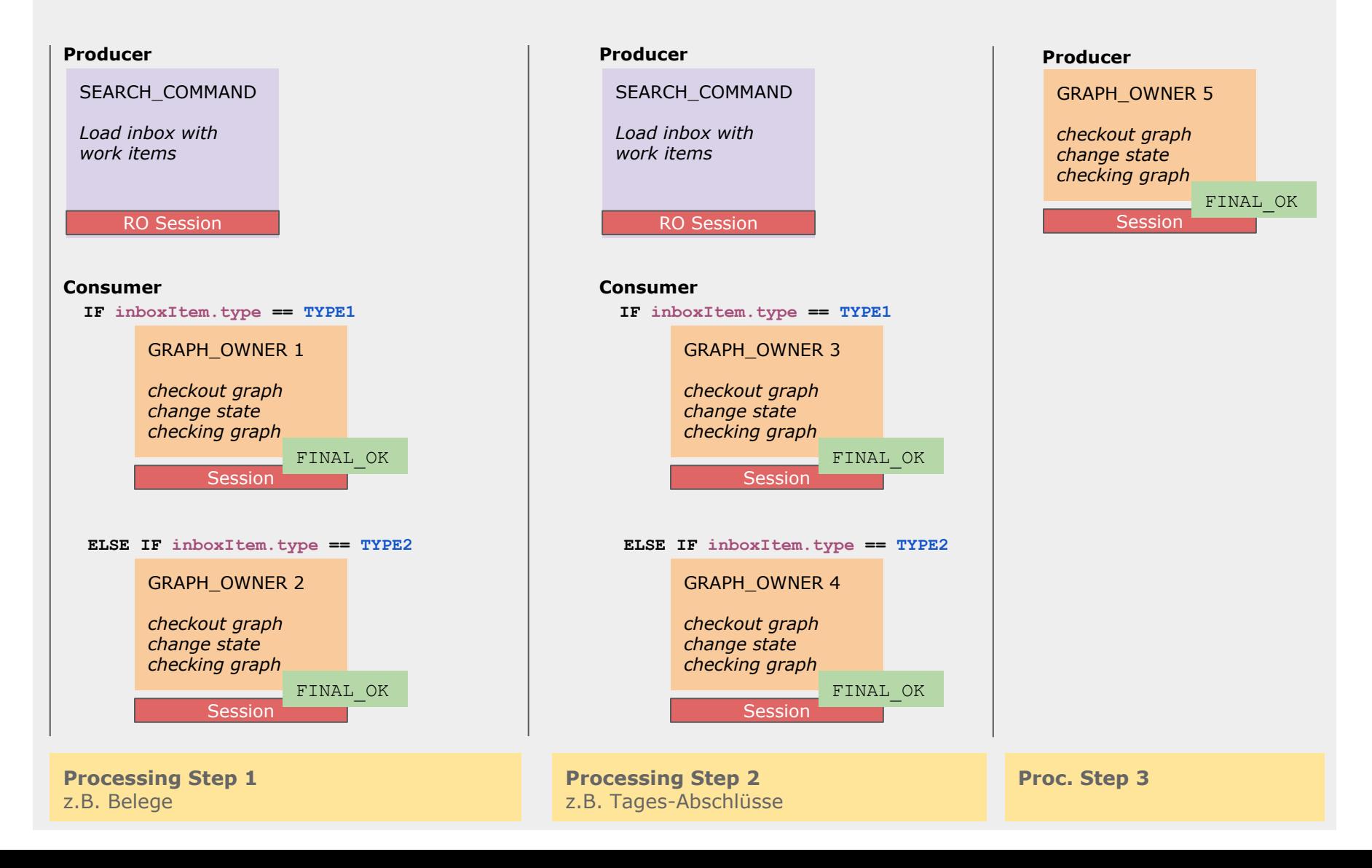

# **OFXBatchJob 2 - Pre & Post Processing (Use-Case)**

Probably *only needed in case of any computational/practical restrictions* in order to keep unit-of-work small and manageable, e.g. large batch imports.

- -> Keep Unit-Of-Work small and easily comprehensible
- -> Otherwise, doesn't the single GO do the work?

#### **OFX BatchJob (in MPS)**

Config / Version / Cron-Setting + N-Consumers

**Pre-Processing for "Task at hand"** (Producer / Consumer pair)

Collect all bracketing documents and extract positions (sub-documents). Create leading (bracketing) document.

**Processing for "Task at hand"** (Producer / Consumer pair)

Process work items (might be created in pre-proc step) with multiple GOs without always querying similar to "if first item, create. etc."

**Post-Processing for "Task at hand"** (Producer / Consumer pair)

Summarize head documents, status changes, use aggregations on DB E.g. summarize all "open" head documents.. etc…

#### *Cron-Handling:*

> Single Cron

> Run all pairs in a sequence

> Define n-consumers for each pair

#### *Error-Handling:*

> Only Consumer should run into EX, continue processing > If EX in handling or while producing, wait and re-run producer!

# **OFXBatchJob 2 - Pre & Post Processing (Use-Case)**

What can we assure with the new batch job handling, allowing consecutive producer/consumer pairs?

**OFX BatchJob (in MPS)**

Config / Version / Cron-Setting + N-Consumers

#### **Producer/Consumer pair A**

Collect all bracketing documents and extract positions (sub-documents). Create leading (bracketing) document.

#### **Producer/Consumer pair B**

Process work items (might be created in pre-proc step) with multiple GOs without always querying similar to "if first item, create. etc."

#### **Producer/Consumer pair C**

Summarize head documents, status changes, use aggregations on DB E.g. summarize all "open" head documents.. etc…

PC Pair B will never run without having PCPair A run successfully in advance

> PC Pair C will never run without having PCPair B and A run successfully in advance

# **OFXBatchJob 2 - Pre & Post Processing Exception Handling**

What can we assure with the new batch job handling, allowing consecutive producer/consumer pairs?

**OFX BatchJob (in MPS)**

Config / Version / Cron-Setting + N-Consumers

#### **Producer/Consumer pair A**

Collect all bracketing documents and extract positions (sub-documents). Create leading (bracketing) document.

#### **Producer/Consumer pair B**

Process work items (might be created in pre-proc step) with multiple GOs without always querying similar to "if first item, create. etc."

#### **Producer/Consumer pair C**

Summarize head documents, status changes, use aggregations on DB E.g. summarize all "open" head documents.. etc…

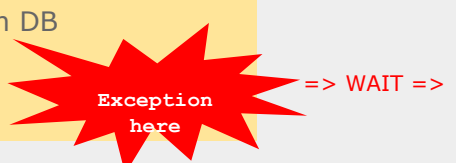

Exception in producer or consumer with wait

Or "Out of cron window"

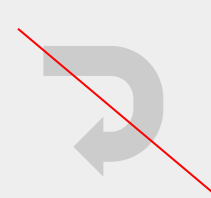

Start with first

producer/consumer pair, not with pair causing the EX

Never re-run Pair isolated in dependent mode!

# **OFXConsumerProducerPair**

#### **Job Controller**

- Cron Handling
- Throttle mode handling
- Run next consumer/producer after consumer producer done.
- Run support for Job
- ●

### **Producer/Consumer Pair**

#### **Producer/Consumer Pair**

Producer / Search command Consumer / GO Command

#### EX in Producer? -> Inbox empty

- Exit Job?
- Apply waiting time?
- Resched new run for JOB !

#### EX in Consumer?

- Exit Job?
- Proceed/Ignore (re-add inbox)
- Apply waiting time?
- Resched continuation? OR
- Resched new run for JOB I

#### **Producer/Consumer Pair**

# **JMX Reporting**

**EX Settings now?** 

- > Manual Run Producer
- > Disable Producer
- > Logs / Traces

#### **JMX Reporting**

- > Manual Run Producer
- > Disable Producer
- > Logs / Traces

#### **JMX Reporting**

- > Manual Run Producer
- > Disable Producer
- > Logs / Traces

### **OFXBatchJob - Producer/Consumer Pair**

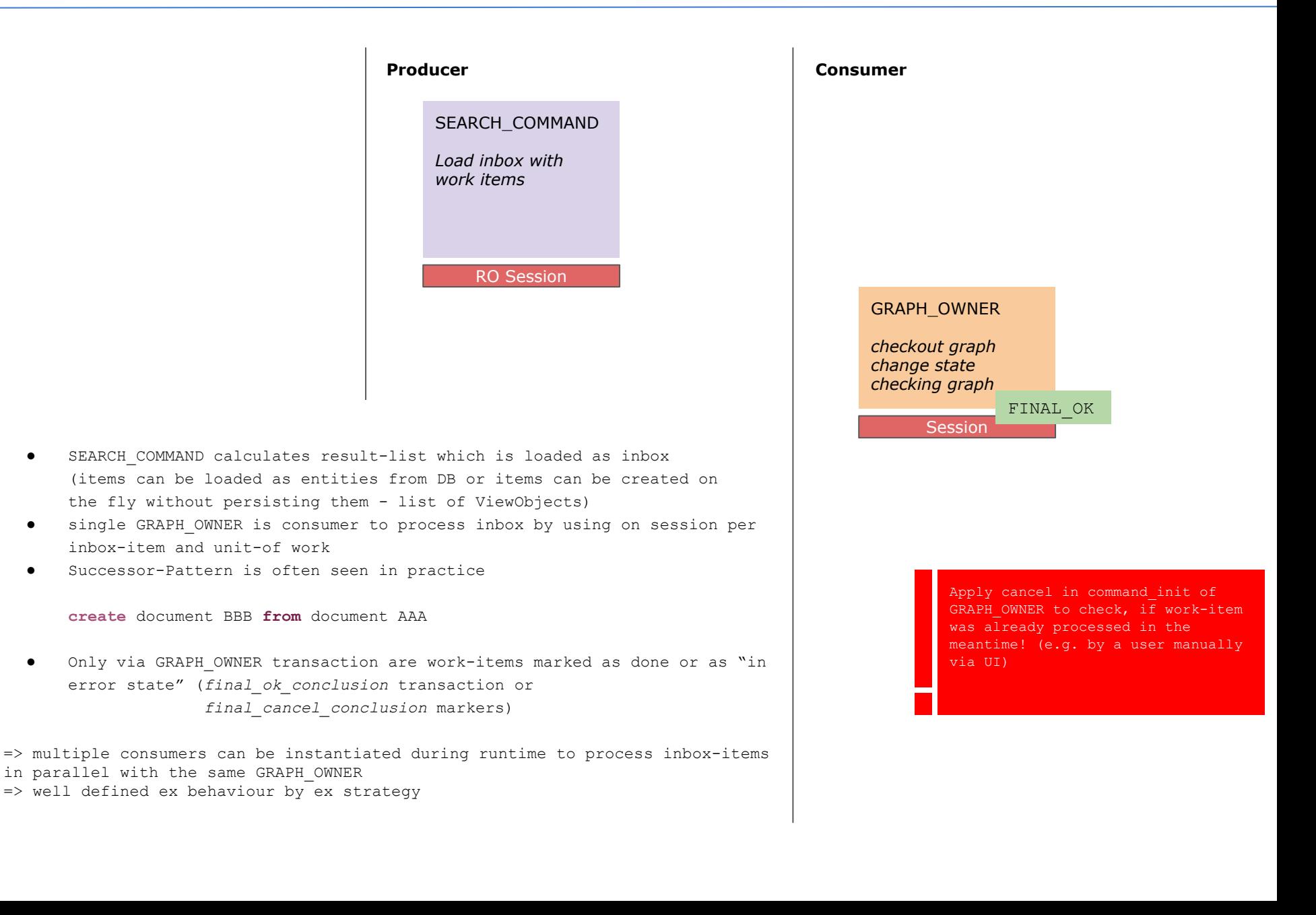

## **OFXBatchJob - Producer / Consumer Pair without Consumer**

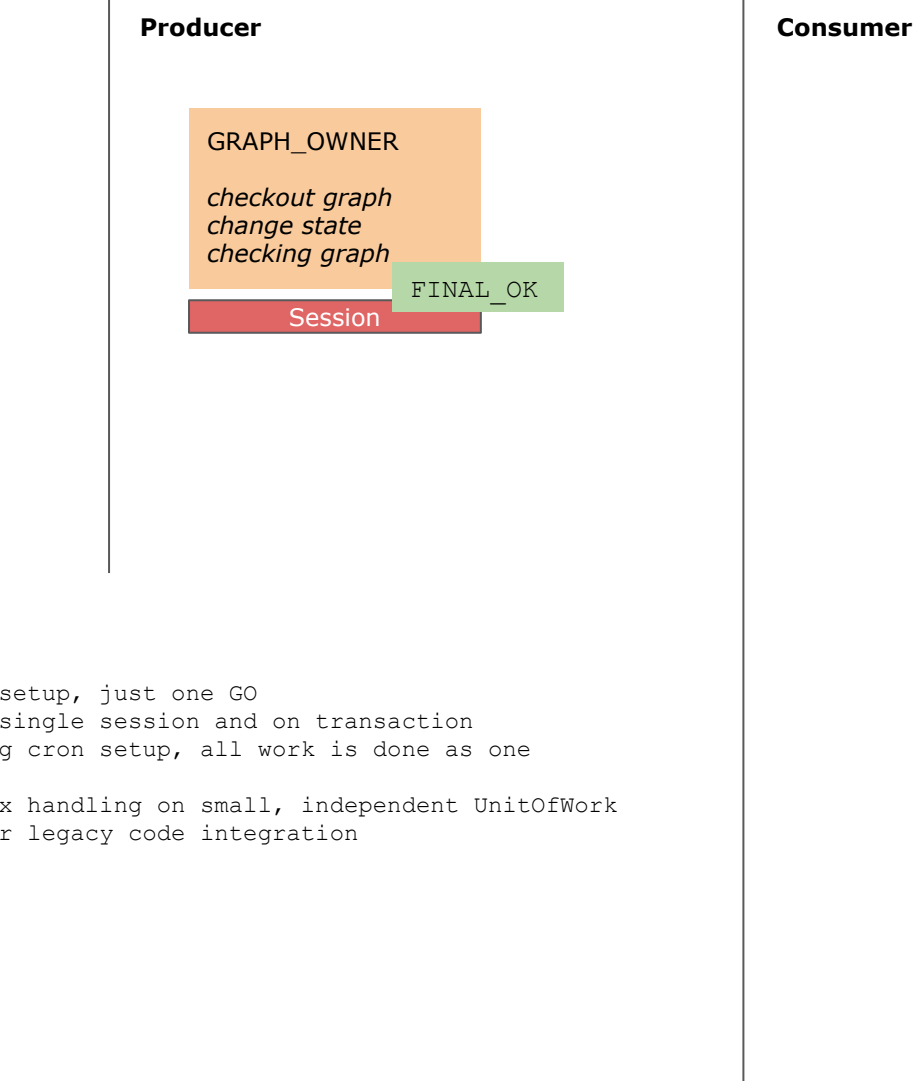

- No Producer / Consumer setup, just one GO
- Single GO comes with a single session and on transaction
- GO is executed according cron setup, all work is done as one UnitOfWork
- No parallelization or ex handling on small, independent UnitOfWork
- Probably only useful for legacy code integration

# **OFXBatchJob - Dependent Producer/Consumer Pair**

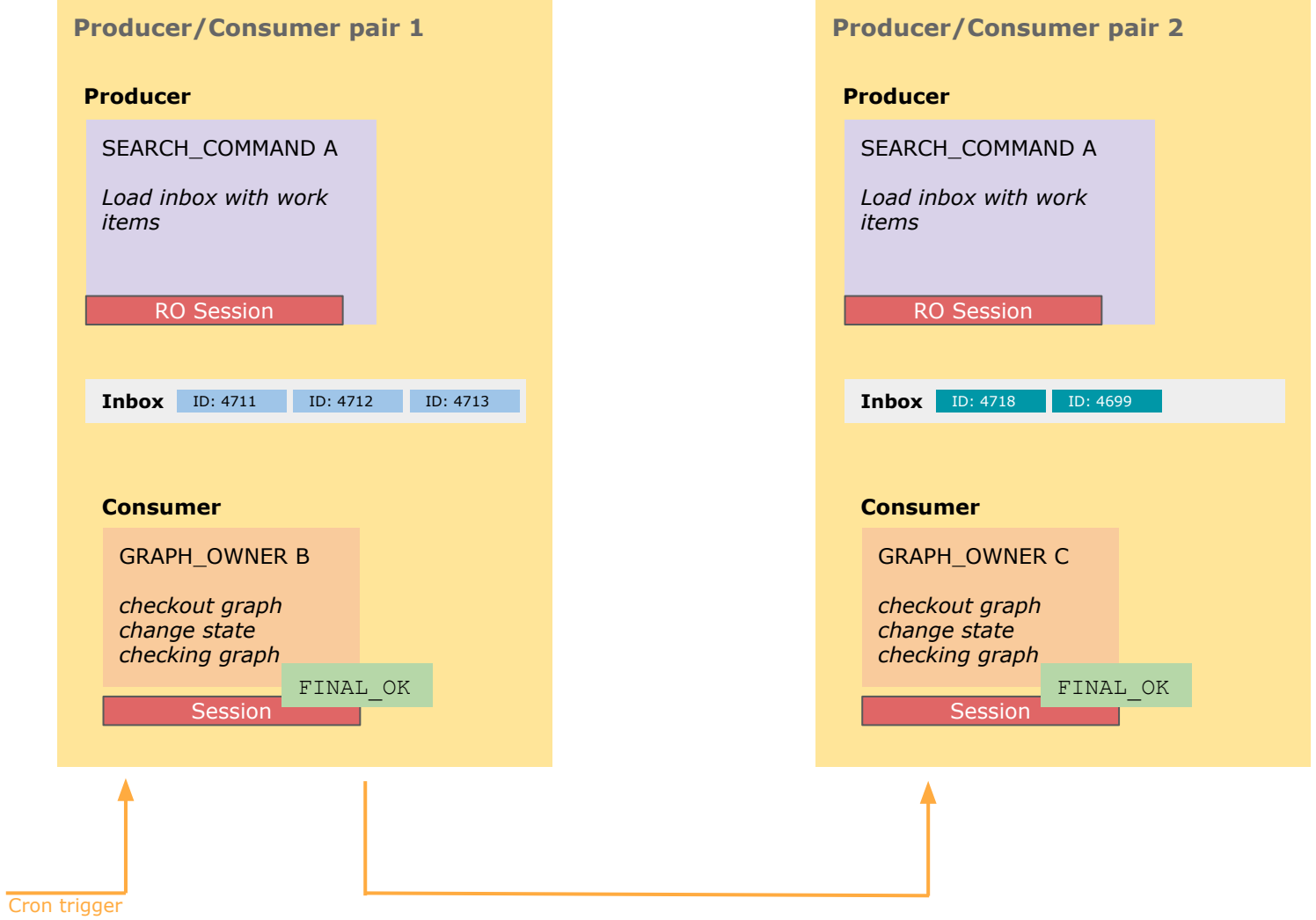

- Ensure that Items of Type B are processed after Items of Type A
- Due to parallelization constraints two inboxes are needed
- -> Use two Producer/Consumer Pairs
- Former solved by "InboxToPostProcess"

# **OFXBatchJob - Producer and Consumer choosing GO**

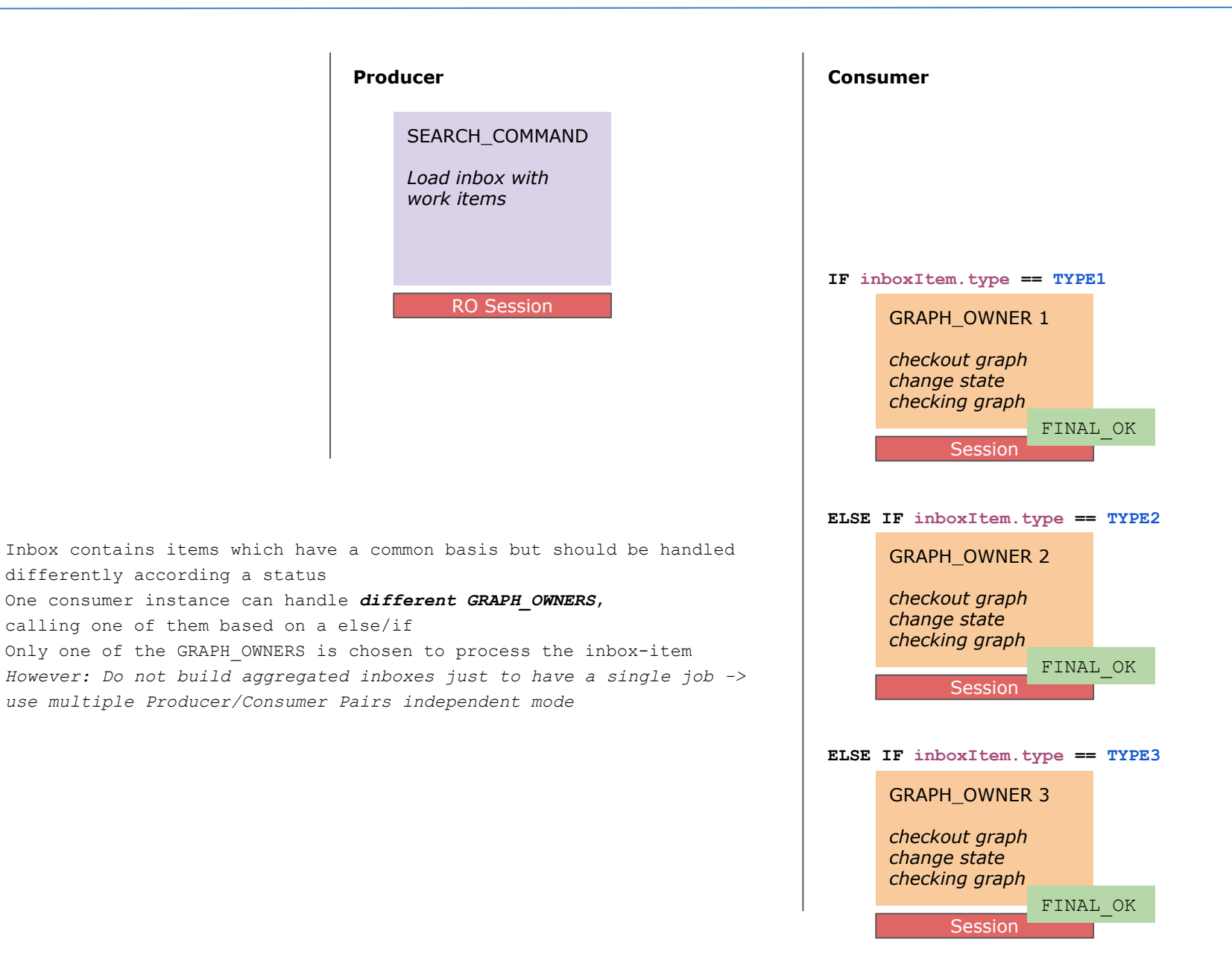

# **OFXBatchJob - Multiple Producer/Consumer Pairs "Chain of Documents"**

- Create dependent Artifacts in a consecutive manner
- Create Artefacts DDD from CCCs, which are in turn generated from BBBs

**create** document BBB **from** document AAA **create** document CCC **from** multiple BBB documents **create** document DDD **from** multiple CCC document

*● Idea: Use multiple dependent Producer/Consumer Pairs* 

#### **Producer/Consumer pair 1** *SEARCH\_COMMAND* Create List of AAA *GRAPH\_OWNER Command* Create BBB from AAA **Producer/Consumer pair 2** *SEARCH\_COMMAND* Create Temporary ViewObjects with collections of BBBs *GRAPH\_OWNER Command* Create CCC from temporary ViewObject **Producer/Consumer pair 3** *SEARCH\_COMMAND* Create Temporary ViewObjects with collections of CCCs *GRAPH\_OWNER Command* Create DDD from temporary ViewObject Cron trigger

## **OFXBatchJob Pre-Producer setup**

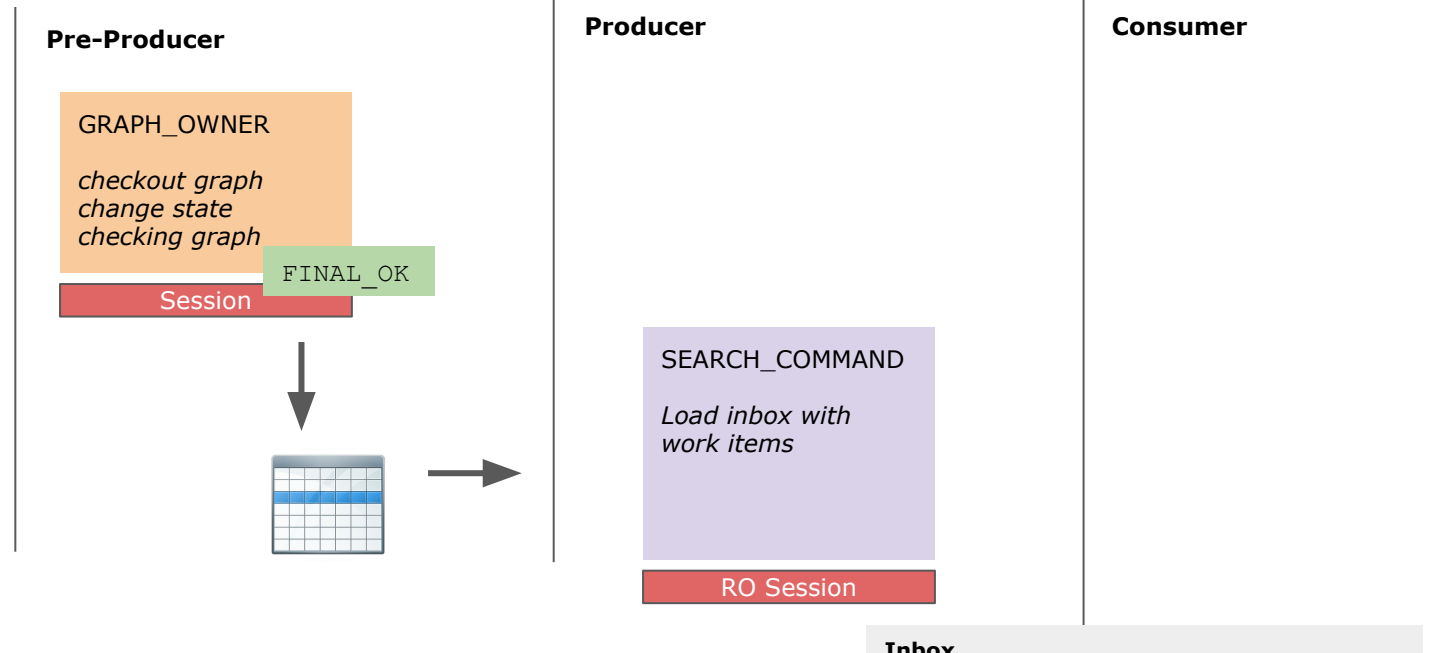

#### *Pre-producer setup*

- Pre-Producer is a GRAPH\_OWNER with a commitable session, thus able to create work-items according rules in periodic manner (via cron)
- Pre-Producer creates all work-items in one UnitOfWork and persists them
- In case of an exception, ex is handled according ex strategy, pre-producer will run next according pre-producer cron expression
- Delay mode is not supported for pre-producer

#### *Producer/Consumer setup in familiar manner*

Producer will check for manually/pre-producer created work-items Producer will load inbox / inboxToPostProcess

Consumer(s) will process inbox-items

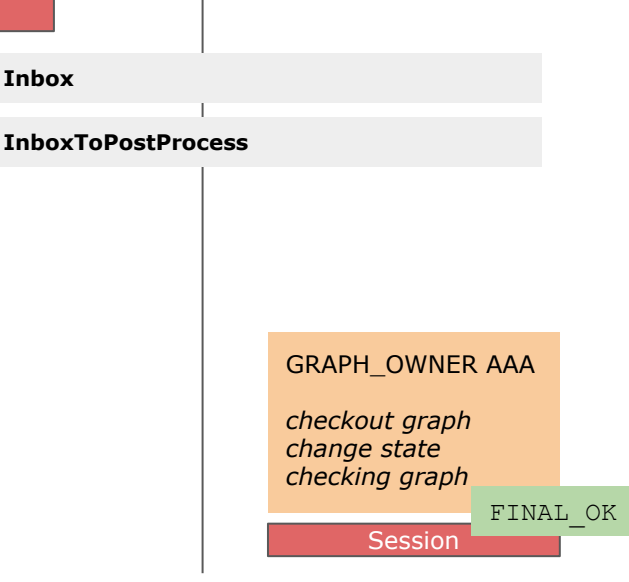

# **Bear in mind**

- 1. No complex inbox calculation, no complex logic -> no exceptions in producer
- 2. Do not build batchjobs in dependent mode if not necessary -> more stability

**(1) Command Patterns**

**[\(2\)](#page-34-0) [OFXBatchJobs](#page-34-0)**

**(3) OFXTestSuit**

**(4) Additional Features**

**(5) Lessons learned**

# **Continuous Delivery & Testing**

"The **growing code base** must be cleaned regularly during development."

### **Why clean code?**

*"A building with broken windows looks like nobody cares about it. So other people stop caring"* (Dave Thomas, Andy Hunt)

*"Most Software today is very much like an egyptian pyramid with millions of bricks piled on top of each other, with no structural integrity, but just done by brute force and thousands of slaves"* (Alan Key)

### **What is clean code?**

"Clean code reads like well-written prose" (Grady Booch)

*"[...] easy for others to enhance. It has unit and acceptance Test […]"* (Dave Thomas)

*"(1) Runs all tests, (2) contains no duplication, (3) expresses design ideas, (4) minimizes the number of entities"* (Ron Jeffries)

*"Without a test suit they lost the ability to make sure that changes to their code base worked as expected [...] their defect rate began to rise [...] they started to fear making changes."* (Clean Code)

*"It is the tests that keep code flexible, maintainable and reusable."* (Clean Code)

### **Prerequisite for Continuous Delivery? And a nice docu?**

### **Continuous Delivery & Testing**

### **Independence**

Drop Tables Create them Create data LocalDB / TestDB

### **Independence**

Run tests in any order Run specific tests Debug specific tests

### **Repeatable**

Create necessary env.

- > Data to throw away
- > Establish precond.
- > Date/Time Handling

>

### **Fast**

Build a suit of tests Exec them at once Run them frequently

### **Self-Validating**

Passed / notPassed Asserts + desc Graph Compare + Visualize Sunny Day/Rainy Day

### **?**

Model and check complete Business use-cases ?

Start developing in the sandbox?

### **Refactor**

Have a sandbox Iterate, build a solution Formulate Tests Refactor the solution

#### **Documentation**

Show story (ies) Show initial data, show results Debug and log progress with specific elems.

# **I Setup a nice Test-Environment before development**

### *Prepare Test-Environment*

- > Link necessary Master-Data somehow?
- > Delete and re-create important Tables (for project entities)
- > Import relevant data (e.g. with insert statements)
- > Collect and save important ext. artefacts (e.g. xml files to import)

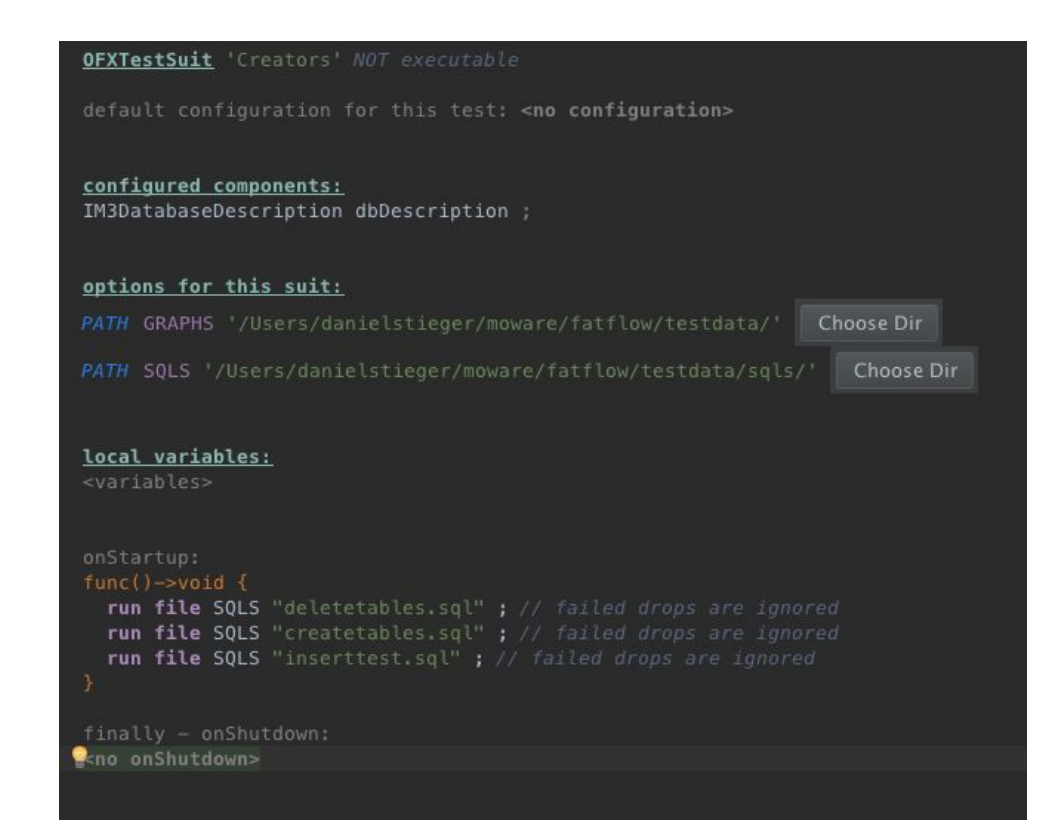

# **II Write Tests**

## *Create Tests*

- > Each Tests should create its own data
- > Tests can use dependent tests to do so
- > Tests can focus on small service methods with logic (unit tests)
- > Tests can also focus on complex procedures, like Graph\_owner with multiple Graph\_edits applied (integration tests)
- > Use assert statements to check if the tested artefact does, what it should
- > Do not use the graph compare functionality (somehow not that cool .. )

# **III Use Tests**

> Tests can be run in isolated mode, in order to focus (exec single test only) > Tests can be run in a special "debug mode"

 $\,>$ 

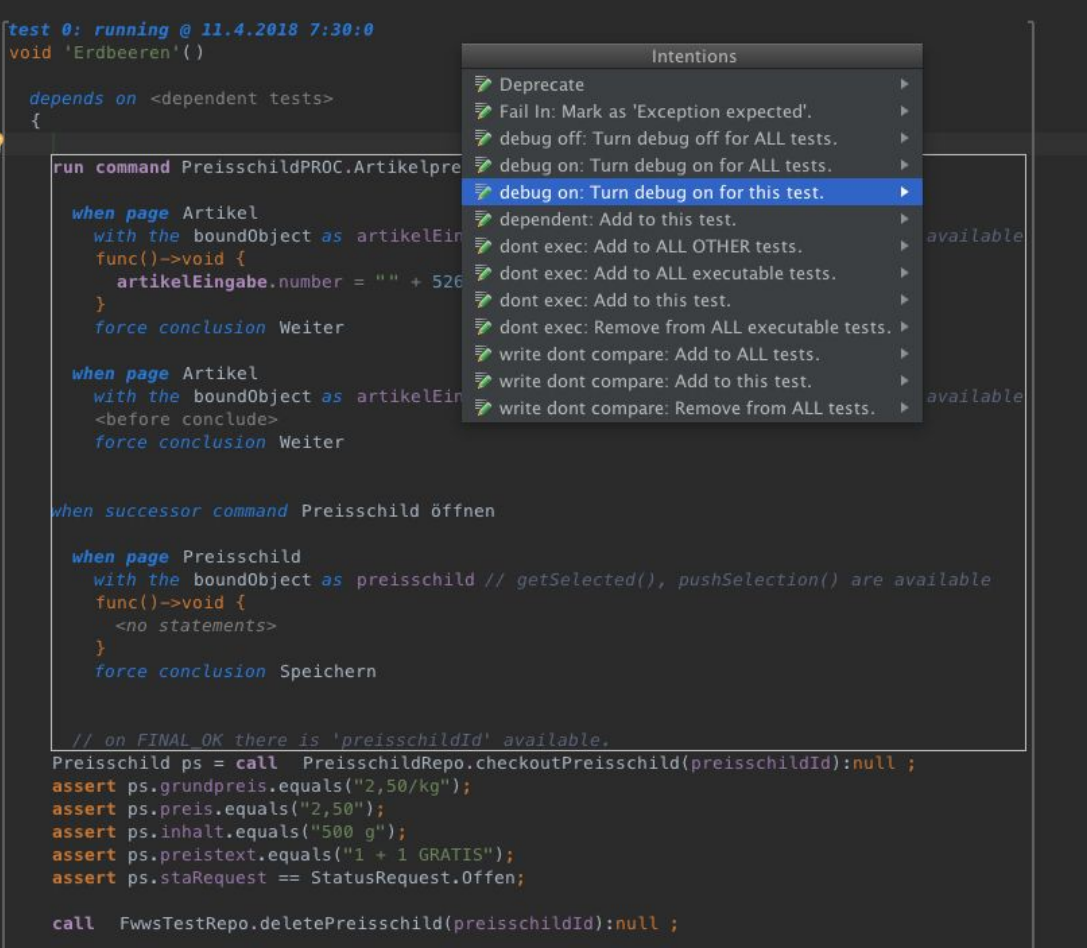

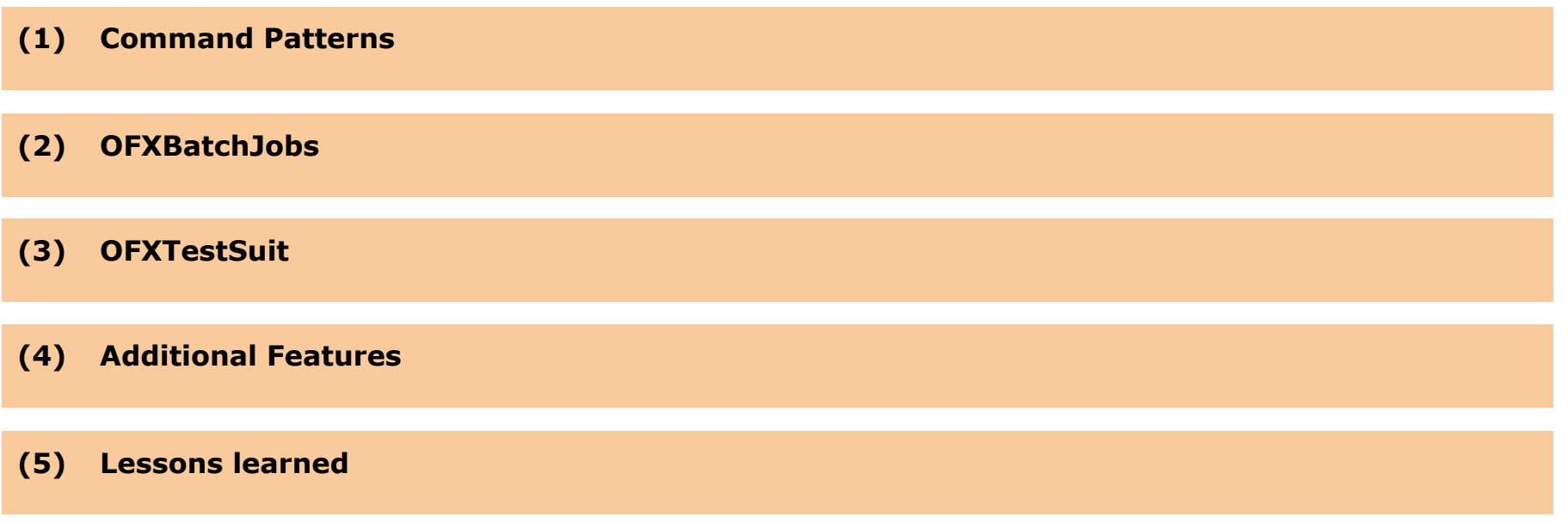

# **Was gehört den eigentlich zur Business-Logik?**

Unsere Service verwenden statt dem serviceContext die IOFXSession, die ist aber nicht ausgewiesen !!

public void methodeWithBusinessLogic() {

//Session ist serviceContext

session.getUserEnvironment().getUserName();

cancel""when<no conditionExpression>(run FINAL CANCEL CONCLUSION)

flag""when<no conditionExpression>(do not conclude)

error "Aufgrund eines Problems. Brechen wir hier ab." // LOG and run FINAL EXCEPTION CONC.

toast "Der Beleg wurde verbucht" // einfache Information a la android (User Feedback.. + Used complex string as default, shown below)

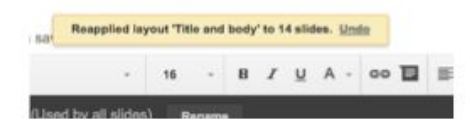

### flag ""Fehlermeldung %s %s %s"" % paraml, param2, param3 (mit entsprechenden convertern, converter in Runtime zu Verfügung gestellt! Und auch in Forms anwenden -> CONVERTER BY NAME STANDARD TABLE CONVERTER, etc. ) statt String.format("Wareneingang vom %s",beleg.datLagerBeleg.toString("dd.MM.yyyy"))

```
// return optional
```
Flag mit längerem "*Hint*" Text? Was ist denn vermutlich falsch? Könnte mehrere Gründe haben?

### Toast and EMIT: System mit Commands und Events

**toast** "Der Artikel wurde geändert" **emit** *ArticleChanged(param?)*

**toast** "Der Artikel wurde den Stammdaten hinzugefügt" **emit** *NewArticleCreated(param?)*

**toast** Um aufzuzeichnen? Wer hat was, wann gmeacht?

### *Der Service, ein vernachlässigtes Stiefkind? (Domain Service?)*

Erzeugen eines Graphen

Transformieren eines Graphen in einen anderen

Graph in sich anpassen (Gesamtsummen etc., D.h. Regeln anwenden)

Prüfen/Validation eines Graphen und dessen Stati anpassen

=> arbeiten mit flag, cancel, error, toast und Texten!

=> what else? Methoden Benennung?

### *=> Service Architecture & DataStructures vs. Objects & OO Paterns*

# **Commands, Cancellation and Jobs**

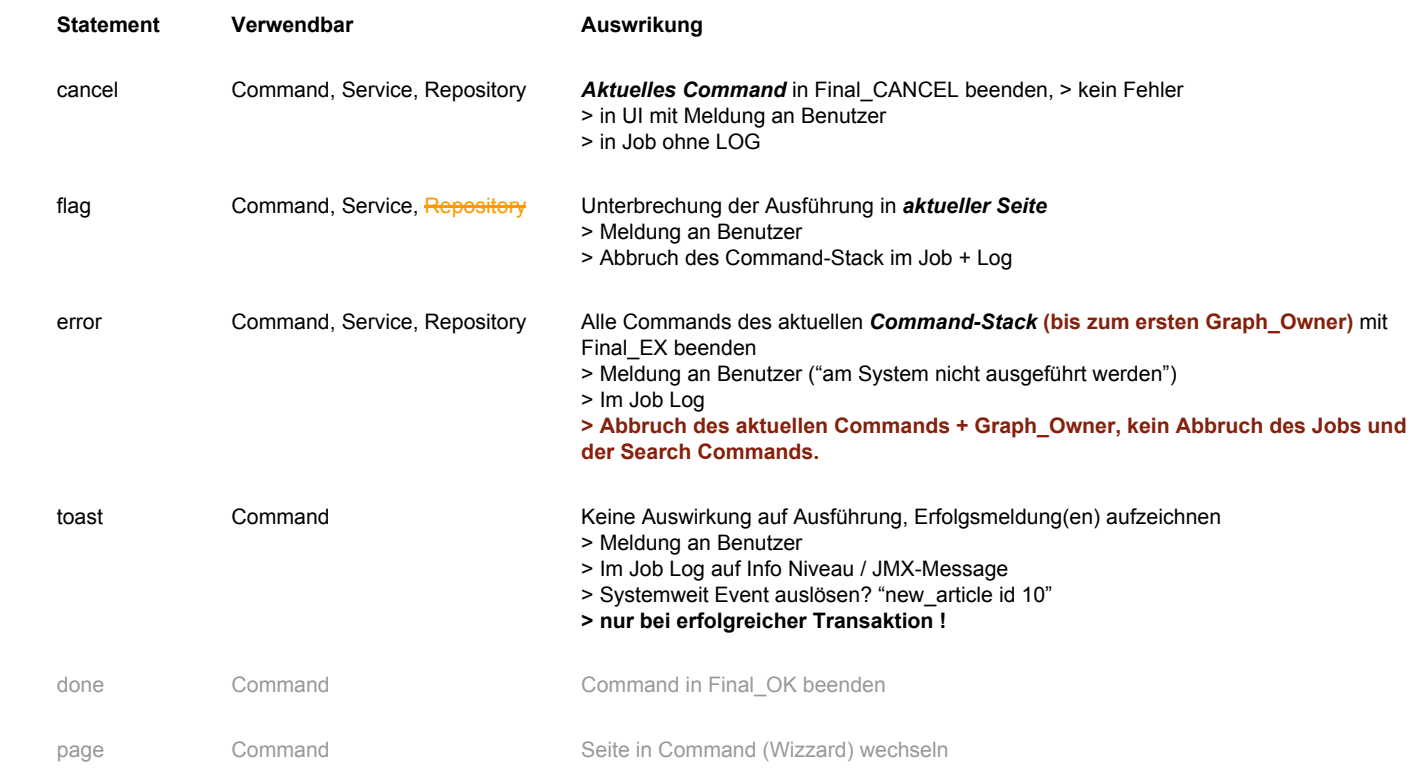

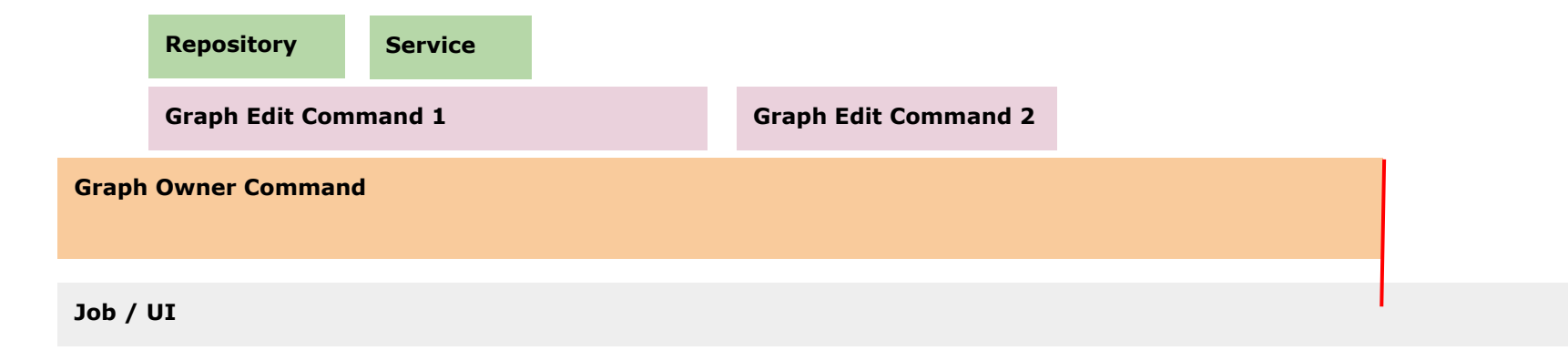

# **'Hello %d World'**

### The ' 'New String' ' Implementation

#### **Expression**

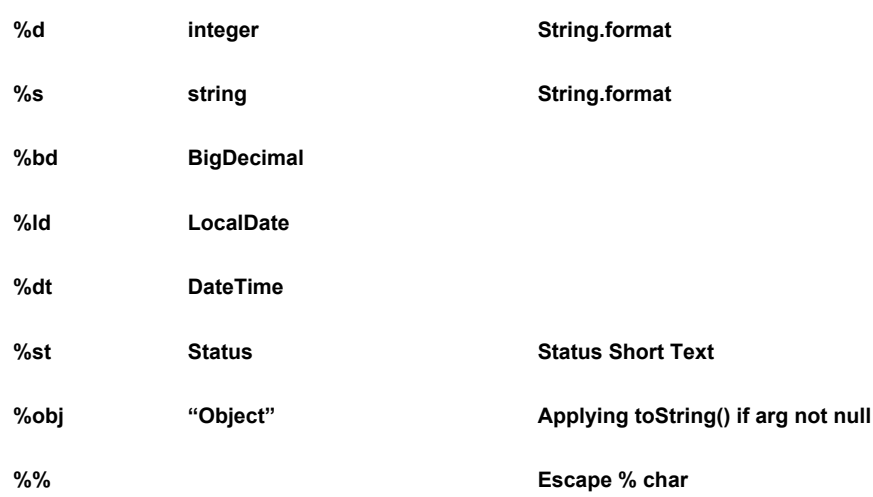

*Fehlt: Laufzeitunterstützung zur Verwendung von MultiString in Entitäen* 

*MultiStringImplementation.format()*

*Singleton Pattern + Abgrenzung mit () bei den Parametern*

# **Status Handling**

```
test 32:
void 'Static Status interface for longText.'()
  depends on <dependent tests>
  \mathbf{f}AuditEntity a = new AuditEntity();
    a.onOff = OnOff.on;
    assert a.onOff.getStatusLongText().equals("On Long");
    assert OnOff.off.getStatusLongText().equals("Off Long");
 \mathbf{F}// remove finally, or replace with exp instead of tests?
  finally <finally tests>
```
- > #Meta Informationen only available for properties
	- setEnabled()
	- setOptional()
	- *setLabel()*
	- requestFocus()

> **Callable at status**: getStatusLongText(), getStatusShortText(), getStatusDBText()

# **Services and Slicing**

- > Service für spezifische Geschäftslogik statt Service für spezifisches Dokument
- > Geschäftslogik verschiedener Dokumententypen in einem Service zusammengefasst (statt ein Service pro Dokumententyp)
- > "Objektorientierte Unterstützung" Dynamische Delegation zur Laufzeit durch ServiceMethode(n)

#### **Service** Verbuchen

Retoure Wareneingang VerkaufKassa Umbuchung

### **Service** Validation

Retoure Wareneingang VerkaufKassa Umbuchung

### **Service UII abelsAndTitles**

Retoure Wareneingang VerkaufKassa Umbuchung

# **Dispatching**

```
public string getNameOfInv(Invoice inv
                                                           , int param2) \{DISPATCH ExtendedInvoice
                                       ExtendolinoInvoice
  // this is the default method
  return "Invoice":
public string getNameOfInv(ExtendedInvoice inv, int param2) {
  // no additional code is needed here
  return "ExtendedInvoice":
<sup>3</sup>
public string getNameOfInv(ExtendolinoInvoice inv, int param2) {
  // no additional code is needed here
  return "ExtendolinoInvoice";
\mathcal{Y}
```
> Method overwriting at runtime: available only in Services

- > Call Method, which forwards to more specific method regarding the dispatched param
- > Provide a default method
- > extensive checking by dispatch attribute

```
public void completeAufgabe(fLagerBeleg beleg
                                                               , Aufgabe aufgabe) {
                                DISPATCH WarenEingang
                                          WarenAusgang
                                          Abschrift
                                          Umbuchung
                                          BestandsKontrolle
                                          VerkaufKassa
  <no statements>
public void completeAufgabe(WarenEingang beleg, Aufgabe aufgabe) {
  aufgabe.typAufgabe = TypBeleg.WarenEingang;aufgabe.subTyp = call LabelService.getLieferantenBezeichnung(beleg.lieferant) ;
  aufgabe.beschreibung = beleg.numVersion == 0 ? "erfassen" : "nachbearbeiten";
public void completeAufgabe(WarenAusgang beleg, Aufgabe aufgabe) {
  aufgabe.typAufgabe = TypBeleg.WarenAusgang;
  aufgabe.subTyp = call LabelService.getLieferantenBezeichnung(beleg.lieferant) ;
public void completeAufgabe(Abschrift beleg, Aufgabe aufgabe) {
  aufgabe.typAufgabe = TypBeleg.Abschrift;autqabe.subType = beleg.subTypeBeleg.getStatusLongText();public void completeAufgabe(Umbuchung beleg, Aufgabe aufgabe) {
  aufqabe.typAufqabe = TypBeleg.Umbuchung;if (beleg.subTypBeleg == TypSubBeleg.FilialUmlagerung) {
    \texttt{aufgabe.subType} = \frac{1}{25} \Rightarrow \frac{1}{25} \ \epsilon (iii) \text{\sigma_{\sigma_{\sigma_{\sigma_{\sigma_{\sigma_{\sigma_{\sigma_{\sigma_{\sigma_{\sigma_{\sigma_{\sigma_{\sigma_{\sigma_{\sigma_{\sigma_{\sigma_{\sigma_{\sigma_{\sigma
  } else \{\texttt{aufqabe.subType} = \texttt{beleg.subTypeBeleg.qetStatusLongText();}public void completeAufgabe(BestandsKontrolle beleg, Aufgabe aufgabe) {
  aufgabe.typAufgabe = TypBeleg.BestandsKontrolle;
  autqabe.subType = beleg.subTypeBeleg.getStatusLongText();public void completeAufgabe(VerkaufKassa beleg, Aufgabe aufgabe) {
  aufgabe.typAufgabe = TypBeleg.Verkauf;
  autqabe.subType = beleg.subTypeBeleg.getStatusLongText();7
```
# **MoWare NI 2017**

Elements in a ViewObject ListMember can be exchanged with Selection Updates in Search Command Pattern.

Decoupling of Parent Commands form CommandContainers.

Color Management with Stati and Page Panes

0 and Table Format for "no0"

Dynamic Tiles

Nullable queries with manmap

*Shouldn't we cancel a GraphOwner when we encouter an exception in an graph edit? Typically Yes !* 

*Same Semantics as in Batch Job?* 

## **MoWare 2017**

Elements in a ViewObject ListMember can be exchanged with Selection Updates in Search Command Pattern.

Decoupling of Parent Commands from CommandContainers.

Color Management with Stati and Page Panes

0 and Table Format for "no0"

Dynamic Tiles

Nullable queries with manmap

*Shouldn't we cancel a GraphOwner when we encounter an exception in an graph edit? Typically Yes !* 

*Same Semantics as in Batch Job?* 

# **Conversion Forms3 auf DataUX**

- > alle notwendigen Branches mergen, dann konvertieren
- > extended Doc in: Moware Supplemental Documentation

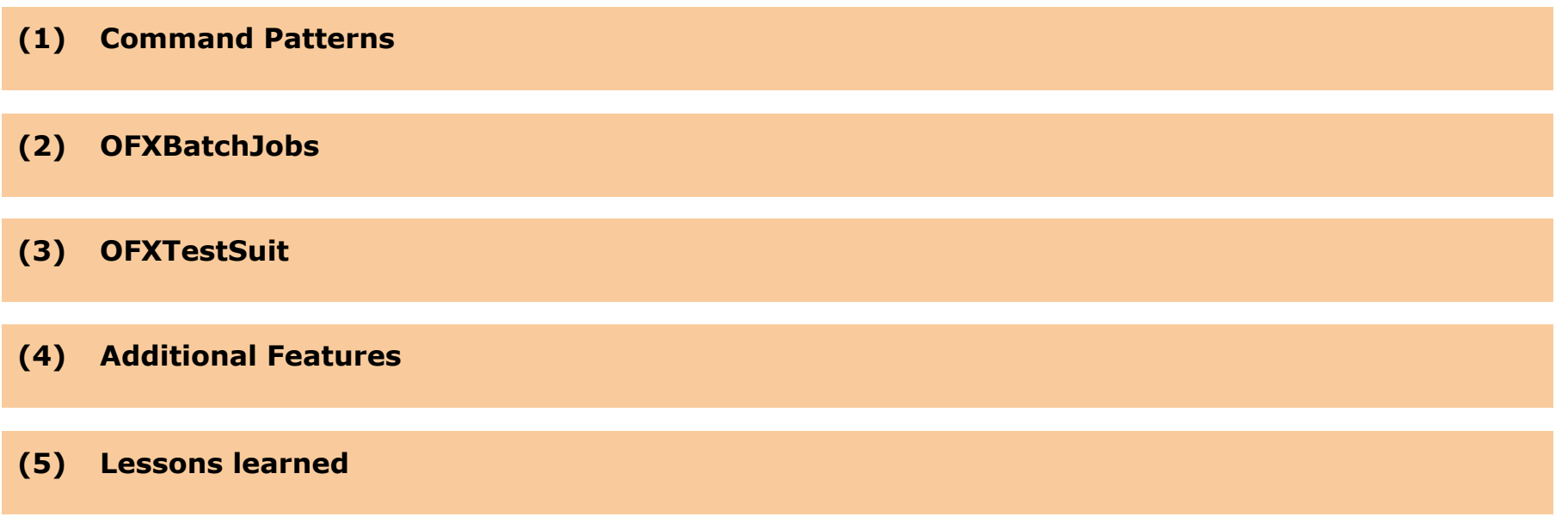

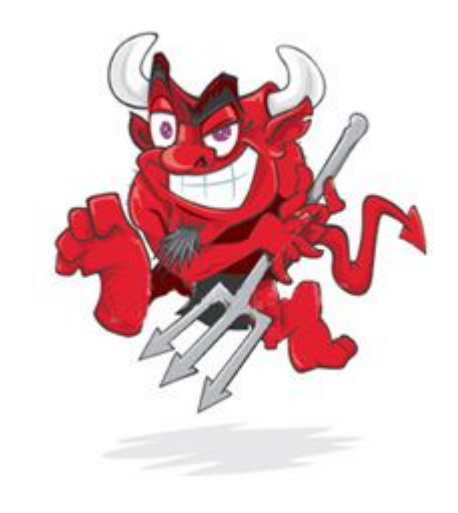

> User Perspective: various apps, same handling, same style, same expectations

> Developer Perspective: assumptions regarding organization of functionality, expectations, maintenance and change (even own code)

> Search and find bugs in other SW (graph debugger, tests)

# **Search / Main Doc / Graph-Edit distinction**

#### **> do not mix up Search as visualization for editing and > main doc for editing**

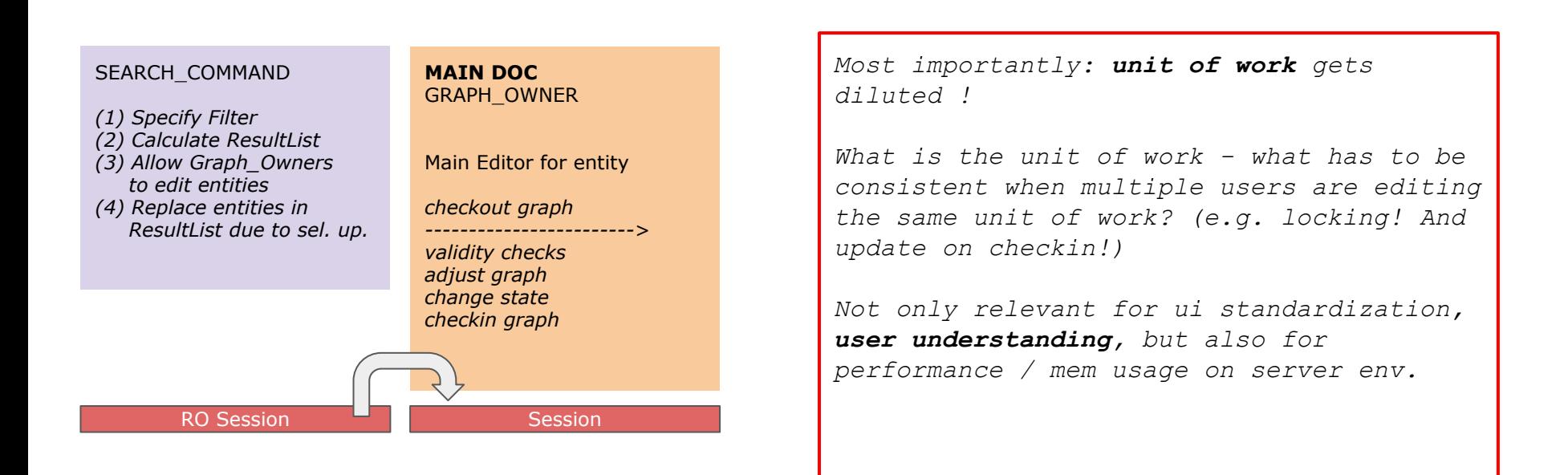

How to handle things: > main doc is for editing visualization *(no enabled delegates)* > various graph edits is for editing > search will be updated via update selection of main doc > clear separation of search command entities and graph in main doc

> The special Case? No graph available? SGO Pattern?